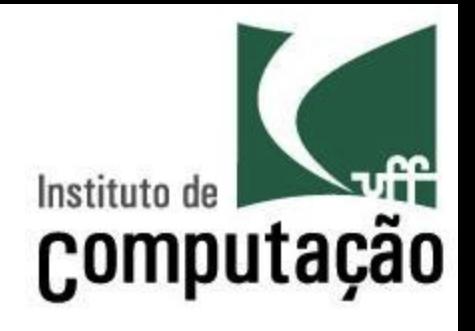

### Gerência de Configuração

Leonardo Gresta Paulino Murta leomurta@ic.uff.br 

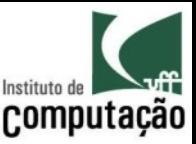

# Introdução

- A Engenharia de Software...
	- Abordagem disciplinada para o desenvolvimento de software
	- Grande diversidade de metodologias
- Ponto em comum nas metodologias:
	- refinamentos sucessivos de artefatos

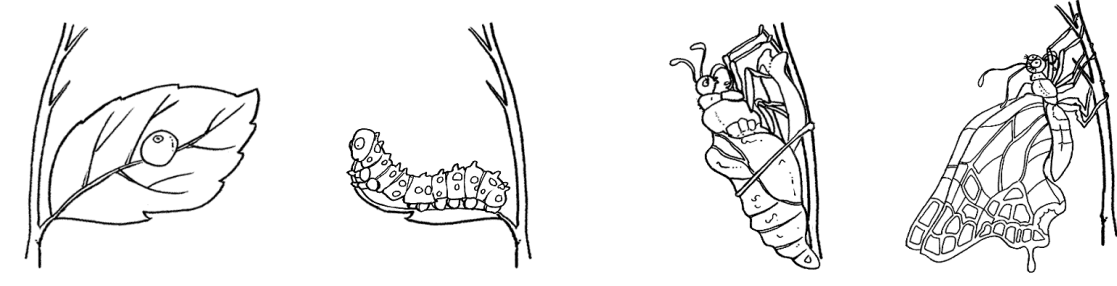

http://www.colegiosaofrancisco.com.br

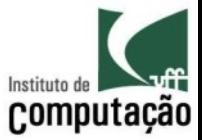

### Mas onde ficam esses artefatos?

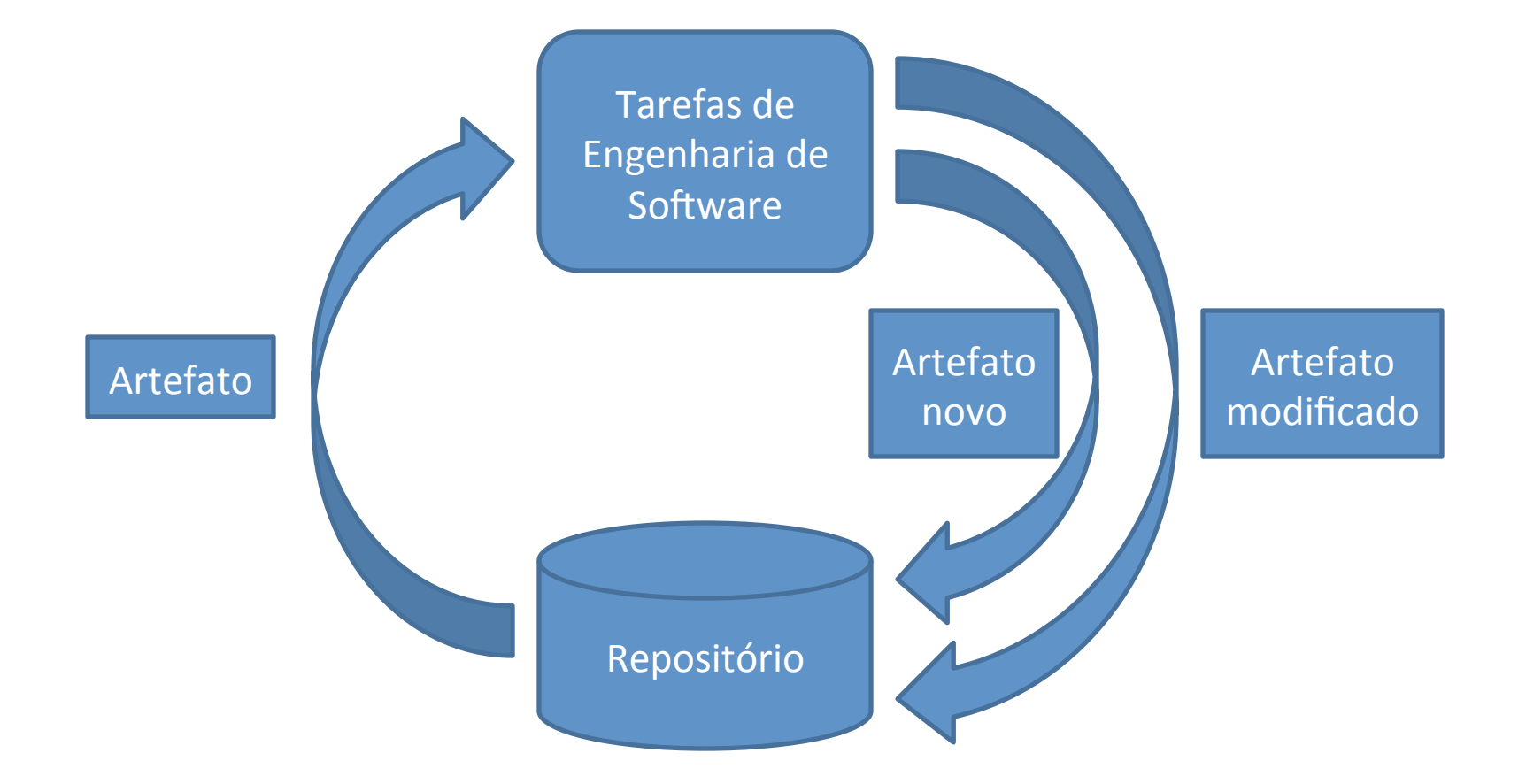

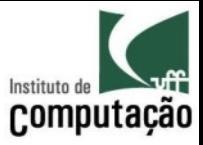

# O que são repositórios?

### **Repositórios**

- Lugar seguro onde versões de artefatos são depositadas
- Permitem armazenamento, busca e recuperação
- Servem como um ponto de referência
- Apóiam no aumento da memória organizacional

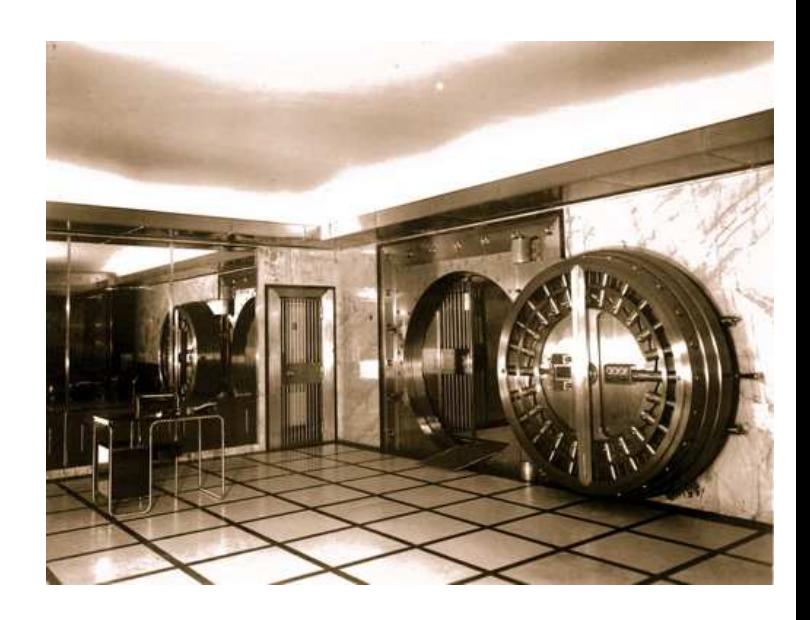

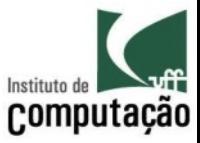

### Gerência de Configuração

### Gerência de configuração de software é uma disciplina para o controle da evolução de sistemas de software (Susan Dart, 1991)

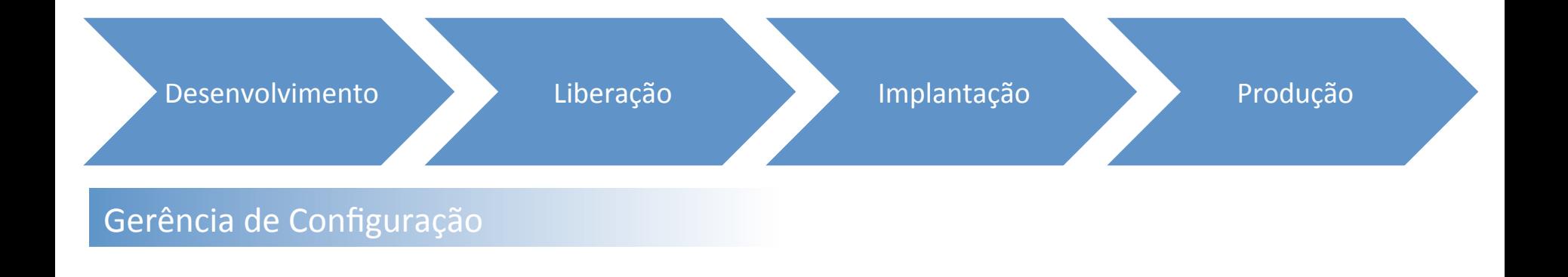

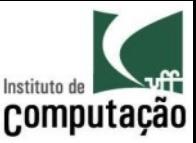

# Histórico

- Anos 50
	- GC para produção de aviões de guerra e naves espaciais
- Anos 60 e 70
	- $-$  Surgimento de GCS (S = Software)
	- Foco ainda em aplicações militares e aeroespaciais
- Anos 80 e 90
	- $-$  Mudança de foco (MIL  $\rightarrow$  EIA, IEEE, ISO, etc.)
	- $-$  Surgimento das primeiras normas internacionais
	- Assimilação por organizações não militares

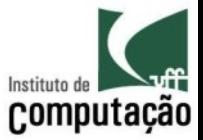

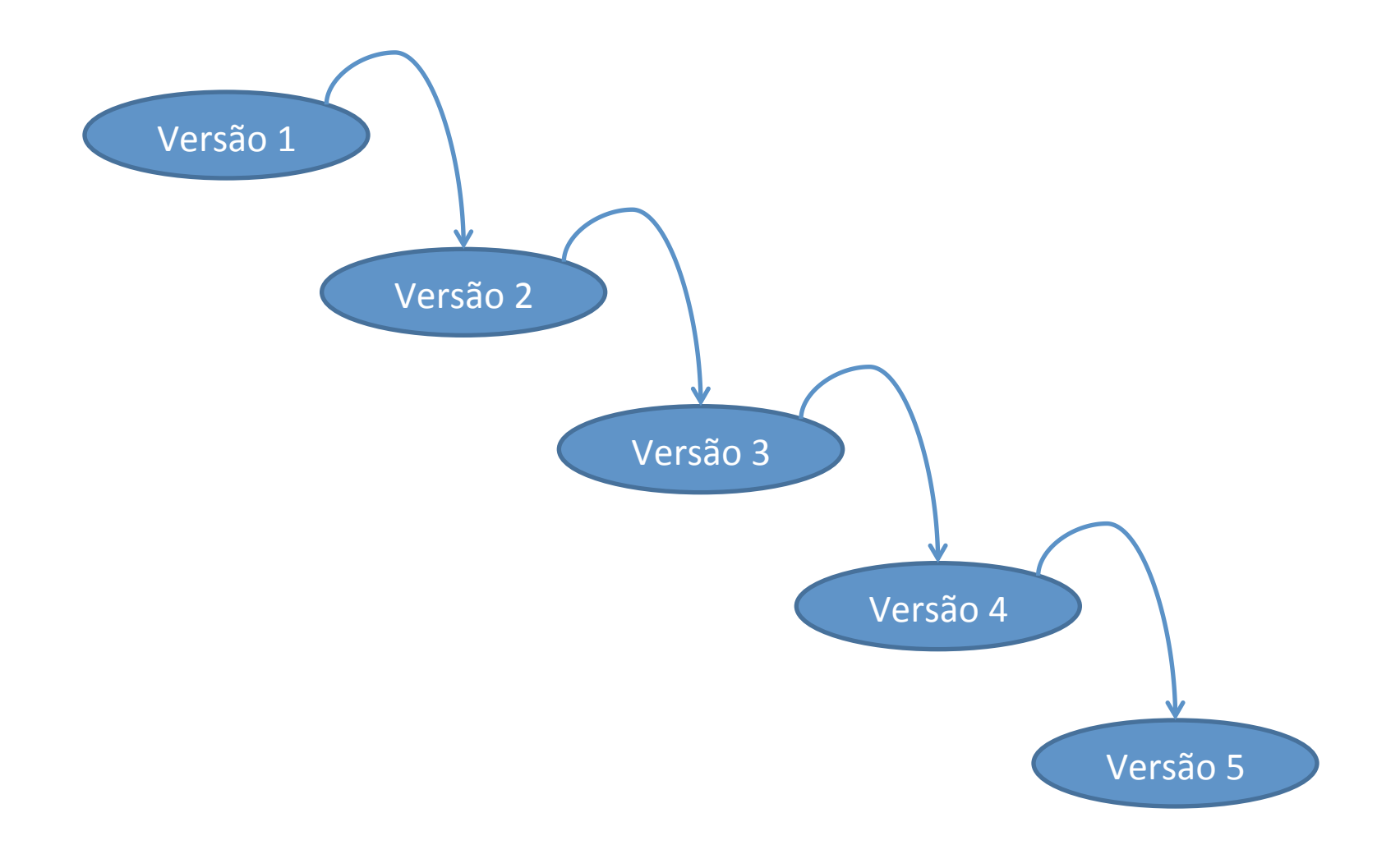

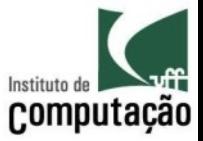

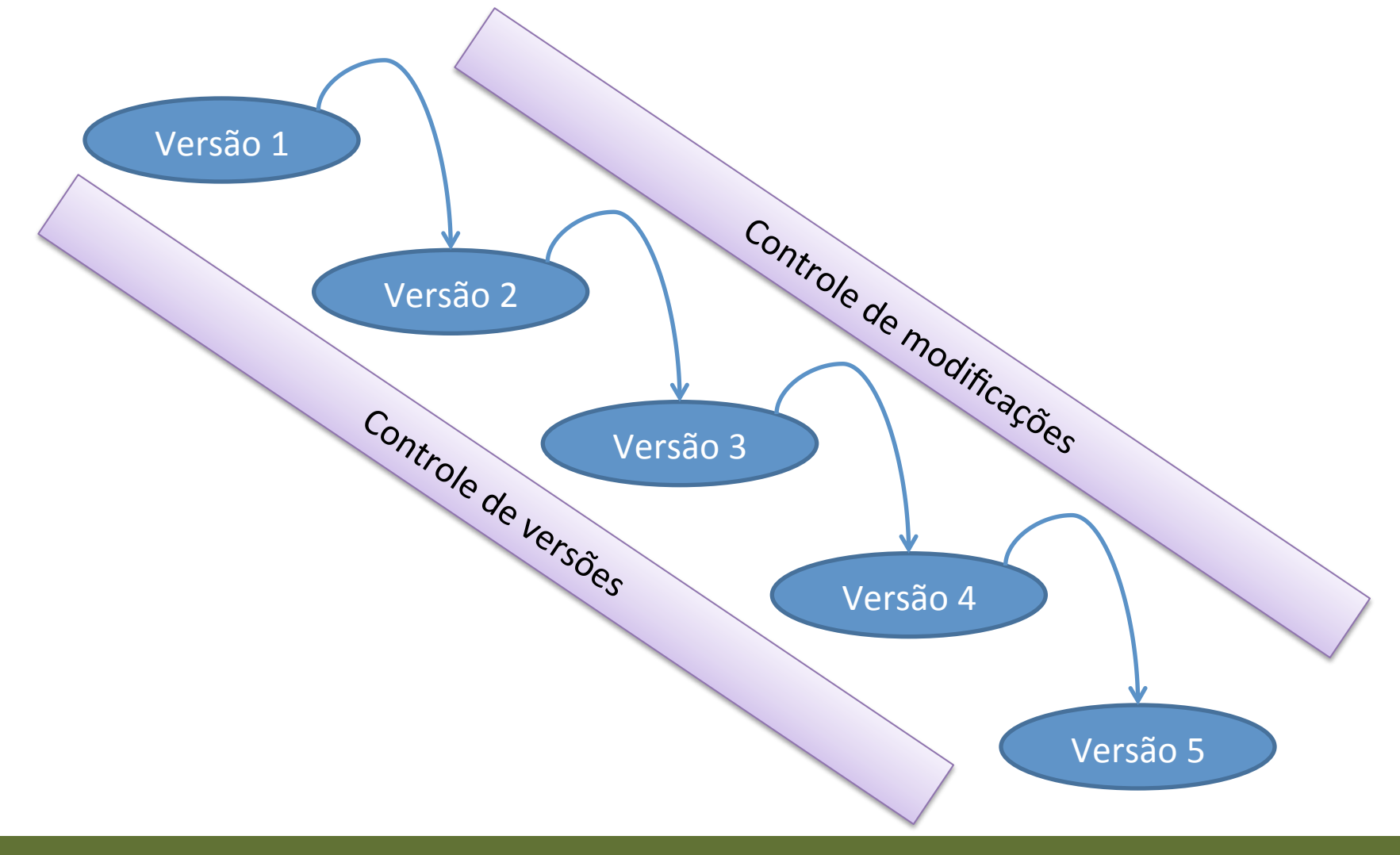

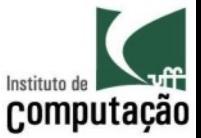

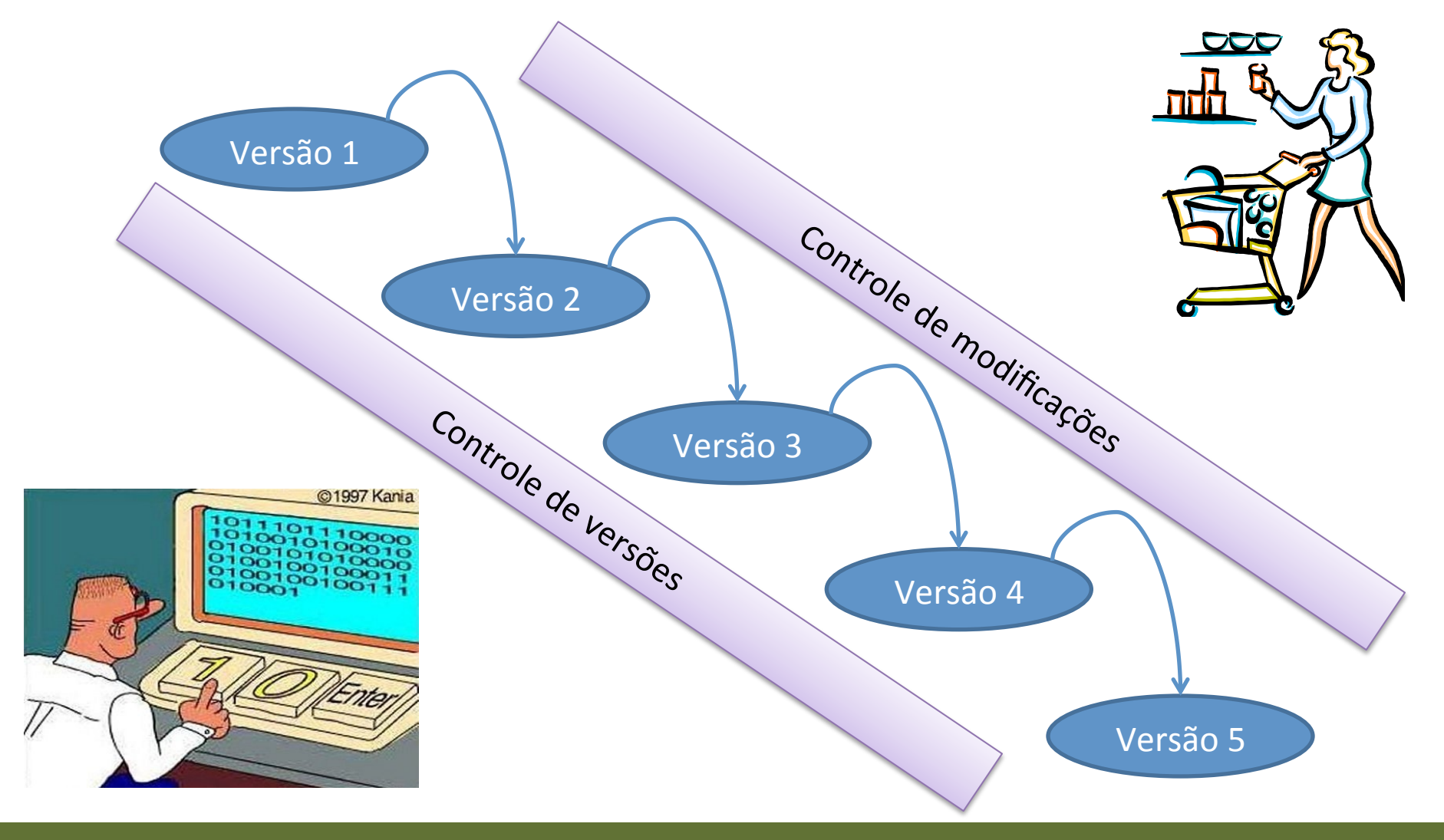

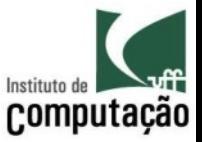

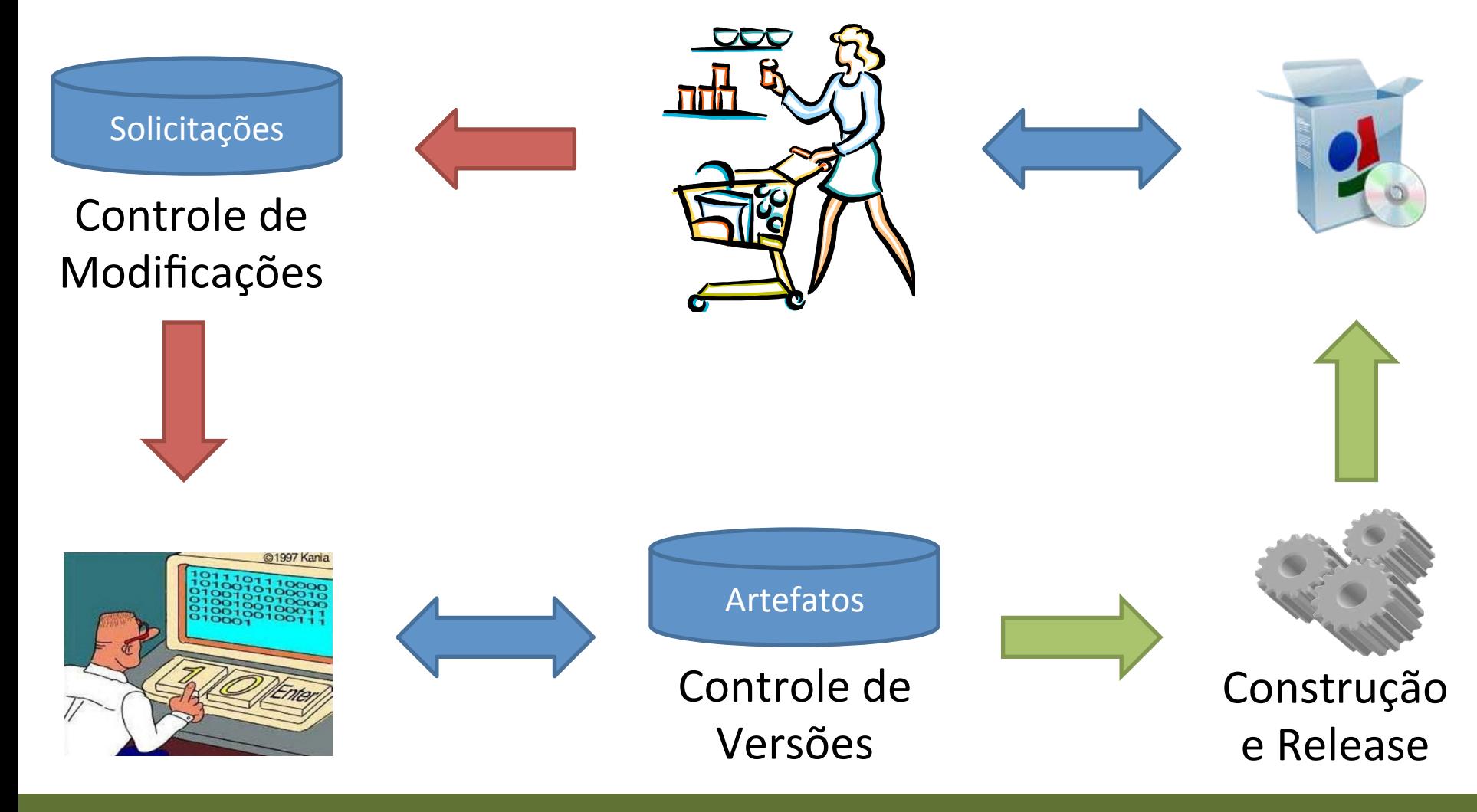

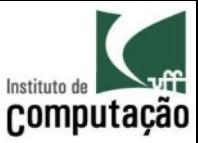

### Sistema x Funções de GC

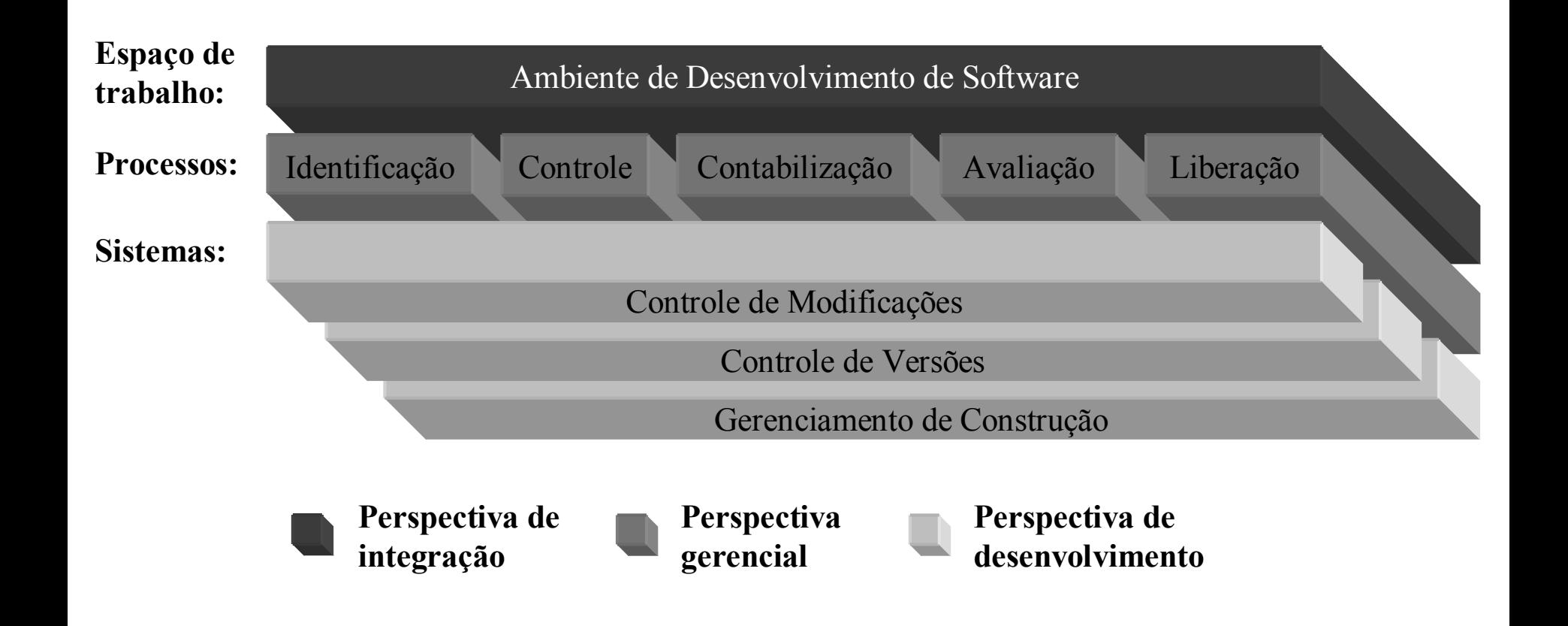

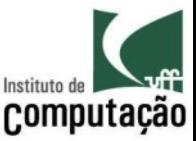

### Exercício

- 1. Descreva as 5 funções de gerência de configuração, citando exemplos
- 2. Estude uma ferramenta de gerenciamento de construção e release (make, ant, maven, etc.)
- 3. O que é integração contínua? Dê algum exemplo usando uma ferramenta (Cruise Control, Apache Continuum, Hudson, etc.)

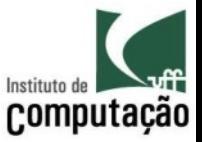

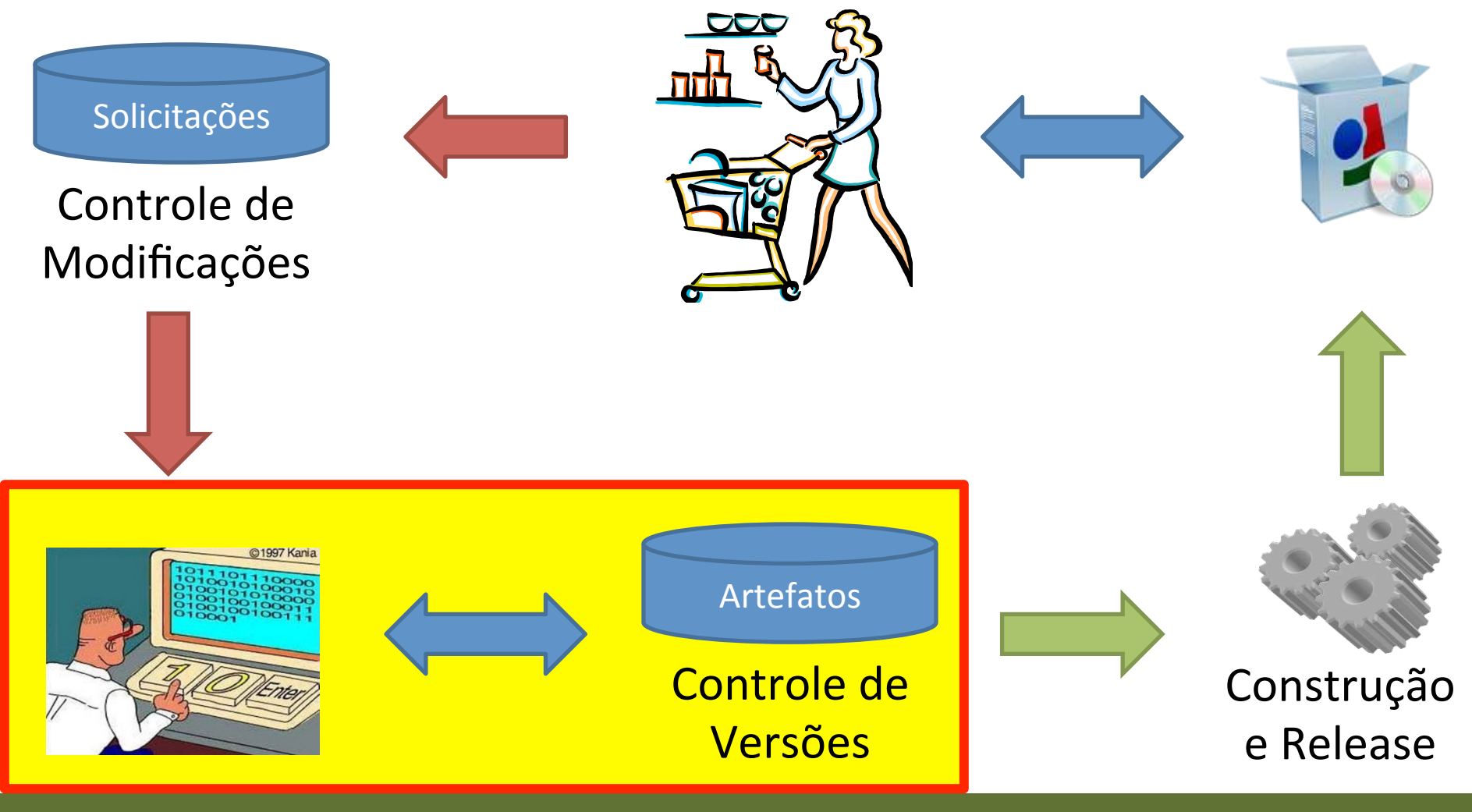

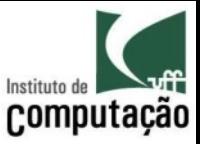

### Tipos de Versão

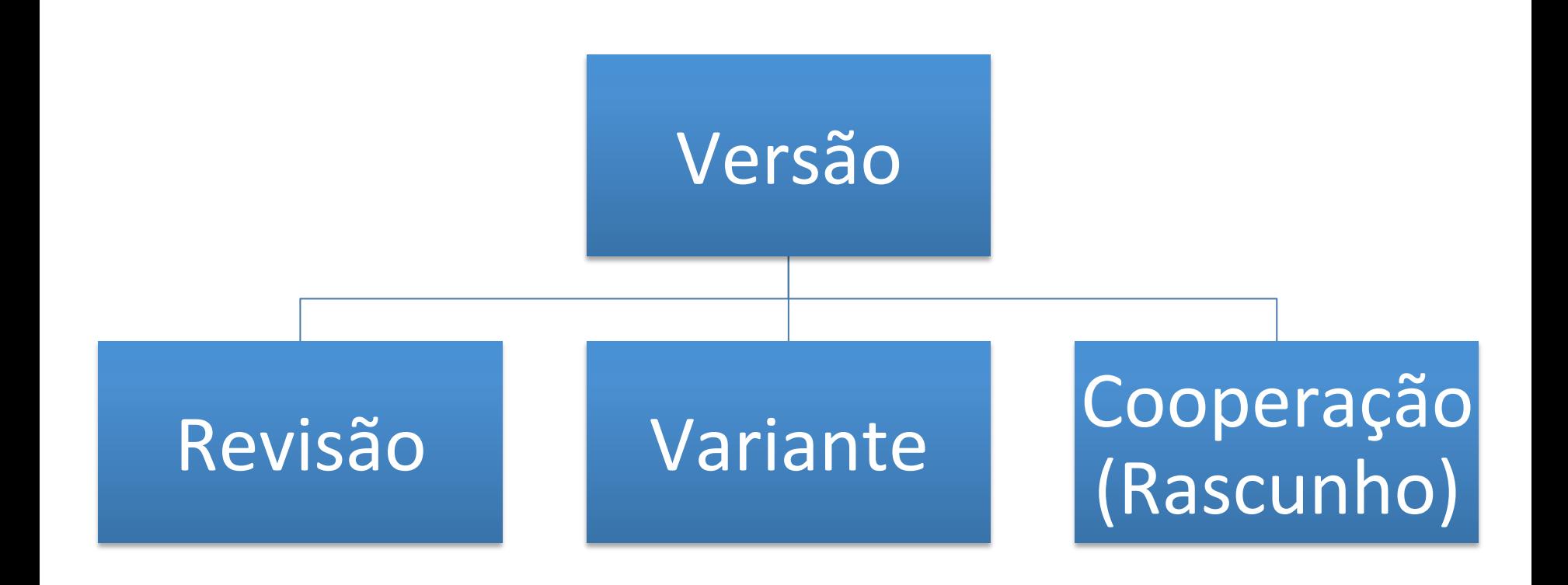

(Conradi and Westfechtel 1998)

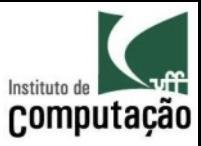

### Revisões

# Gerações do iMac (1998 – 2013)

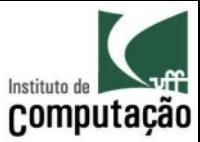

### Variantes

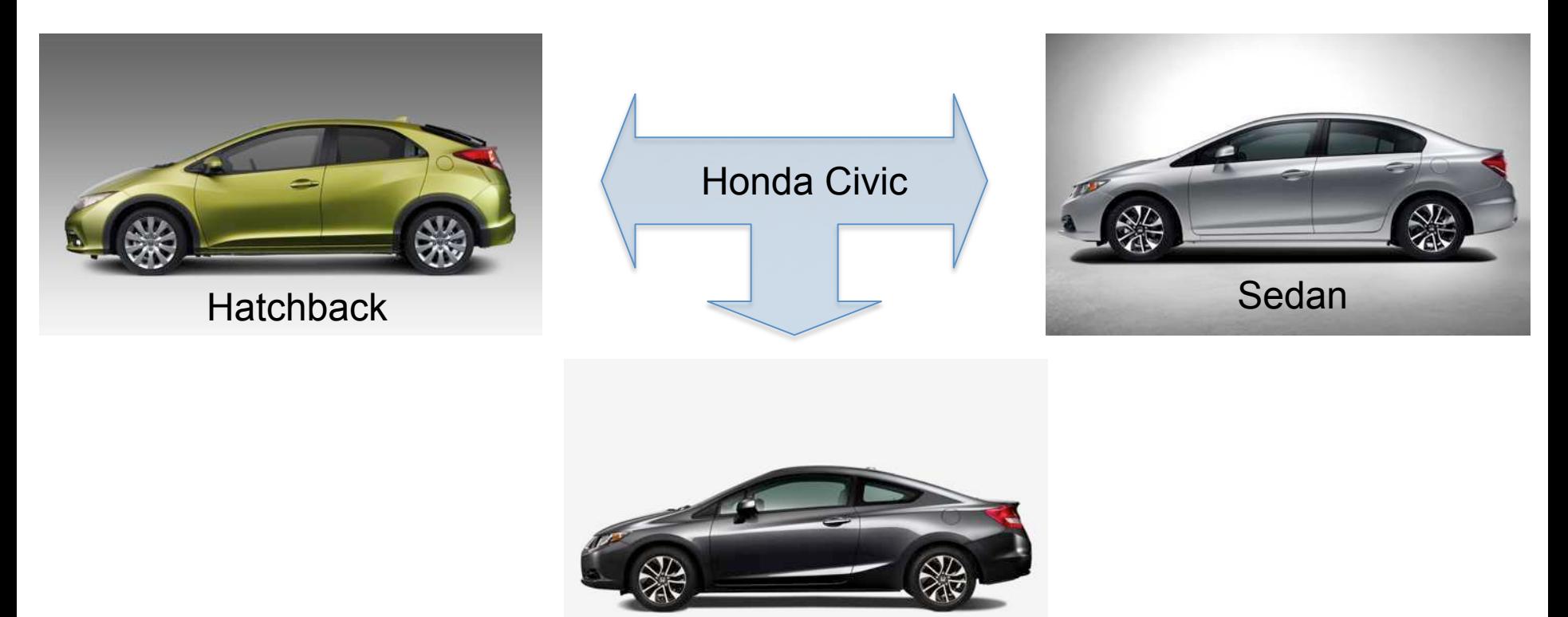

Coupe

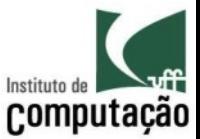

### Cooperação (versões rascunho)

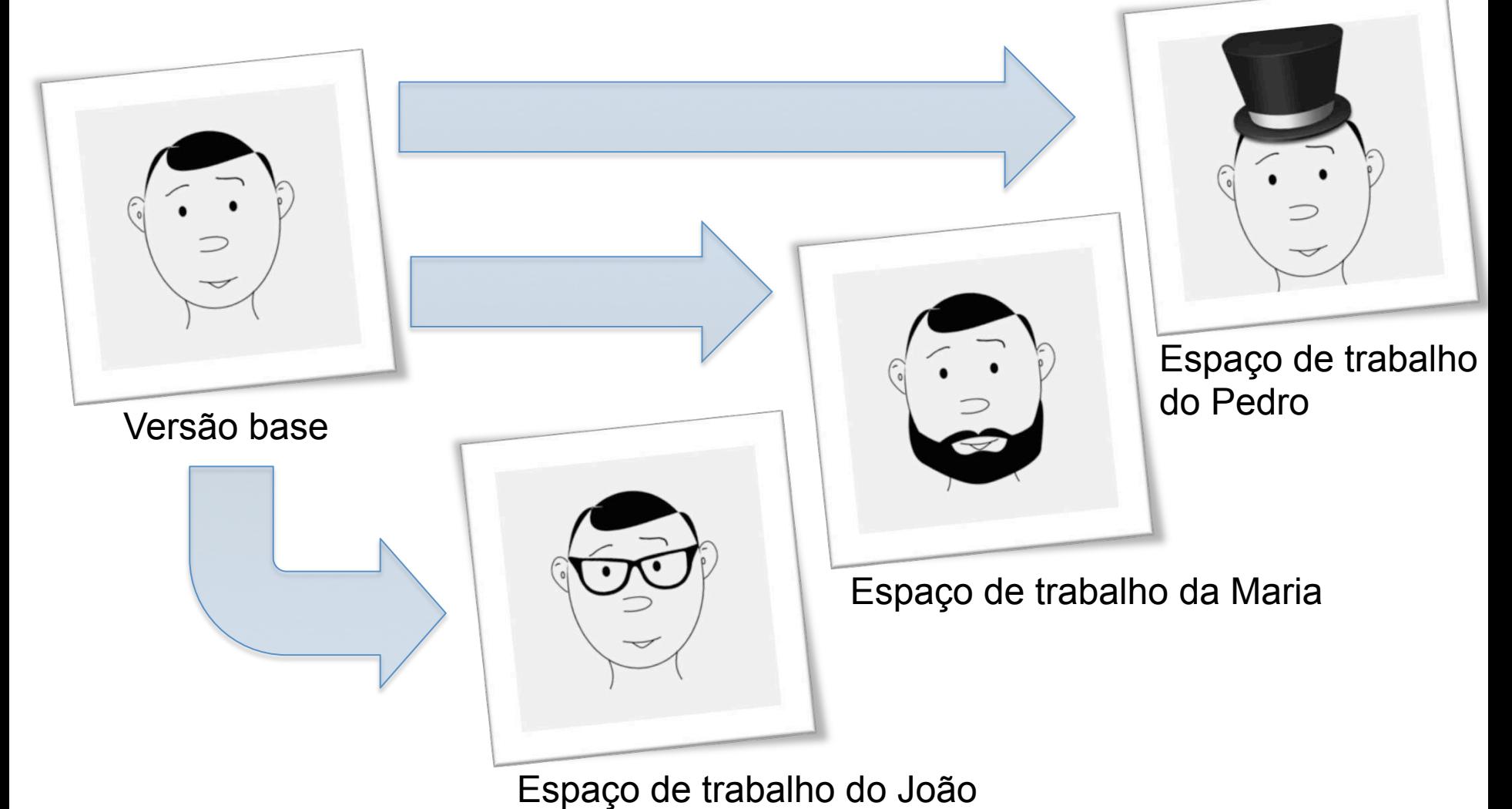

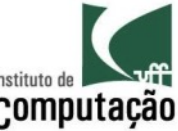

# Versões de rascunho podem ser computação combinadas (operação de *merge*)

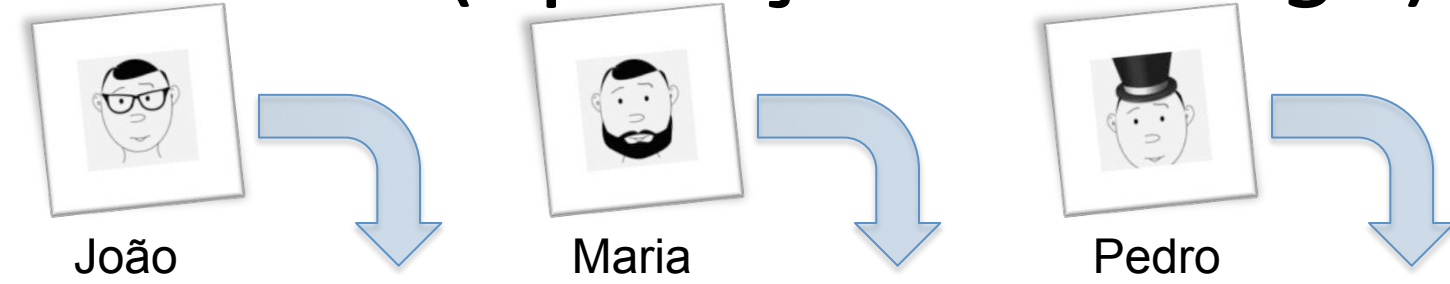

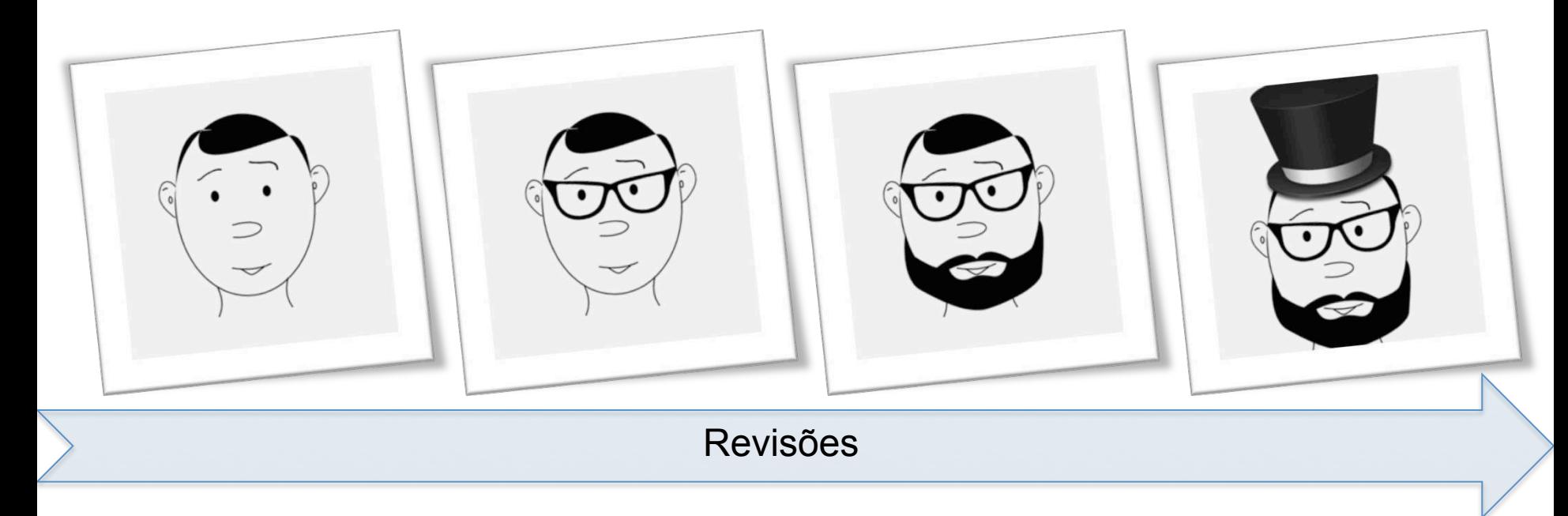

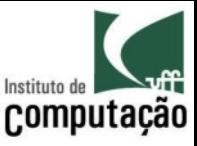

# Conflitos podem ocorrer durante o<sup>computação</sup>

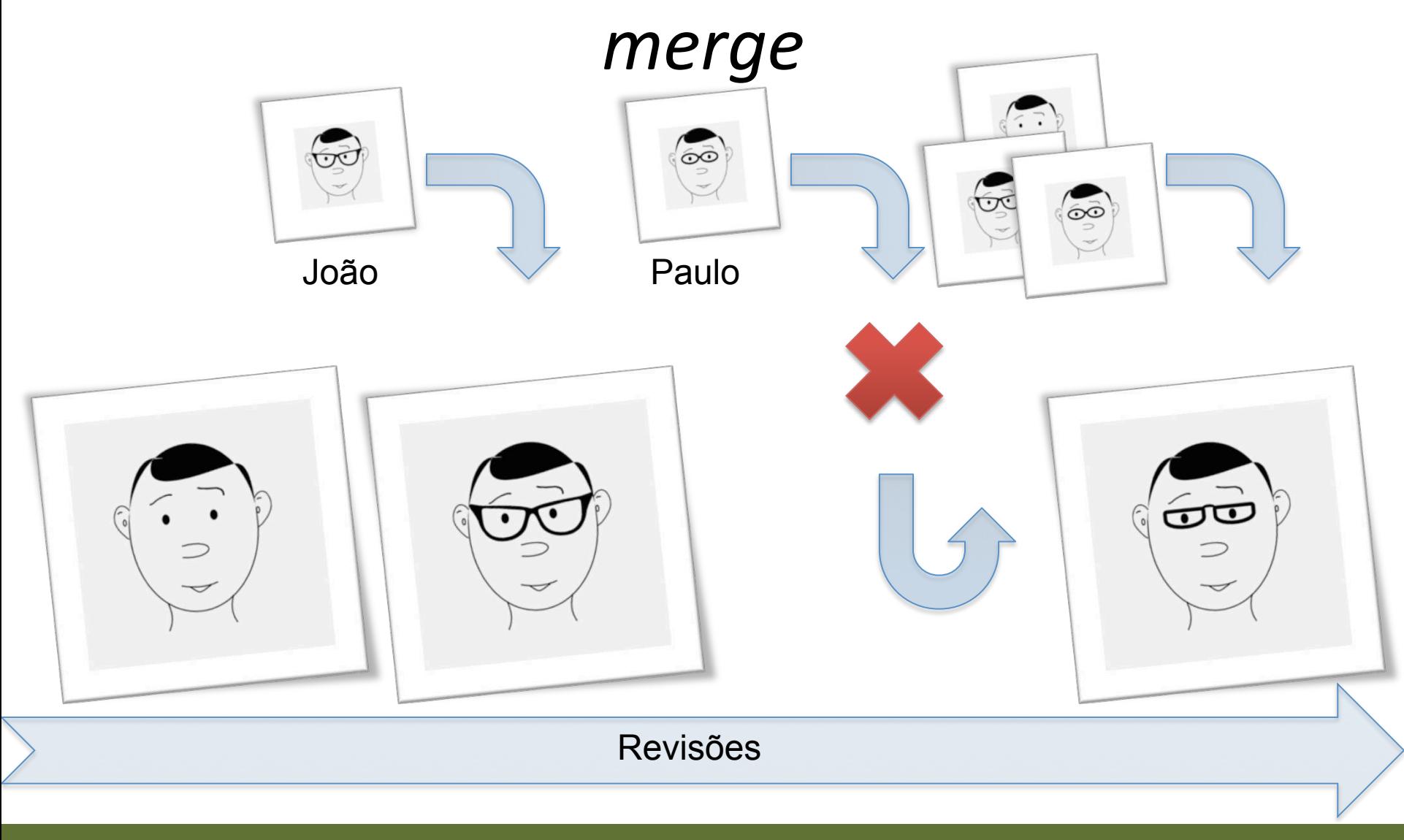

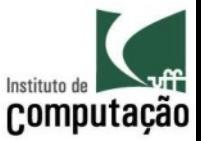

### Outras duas operações importantes...

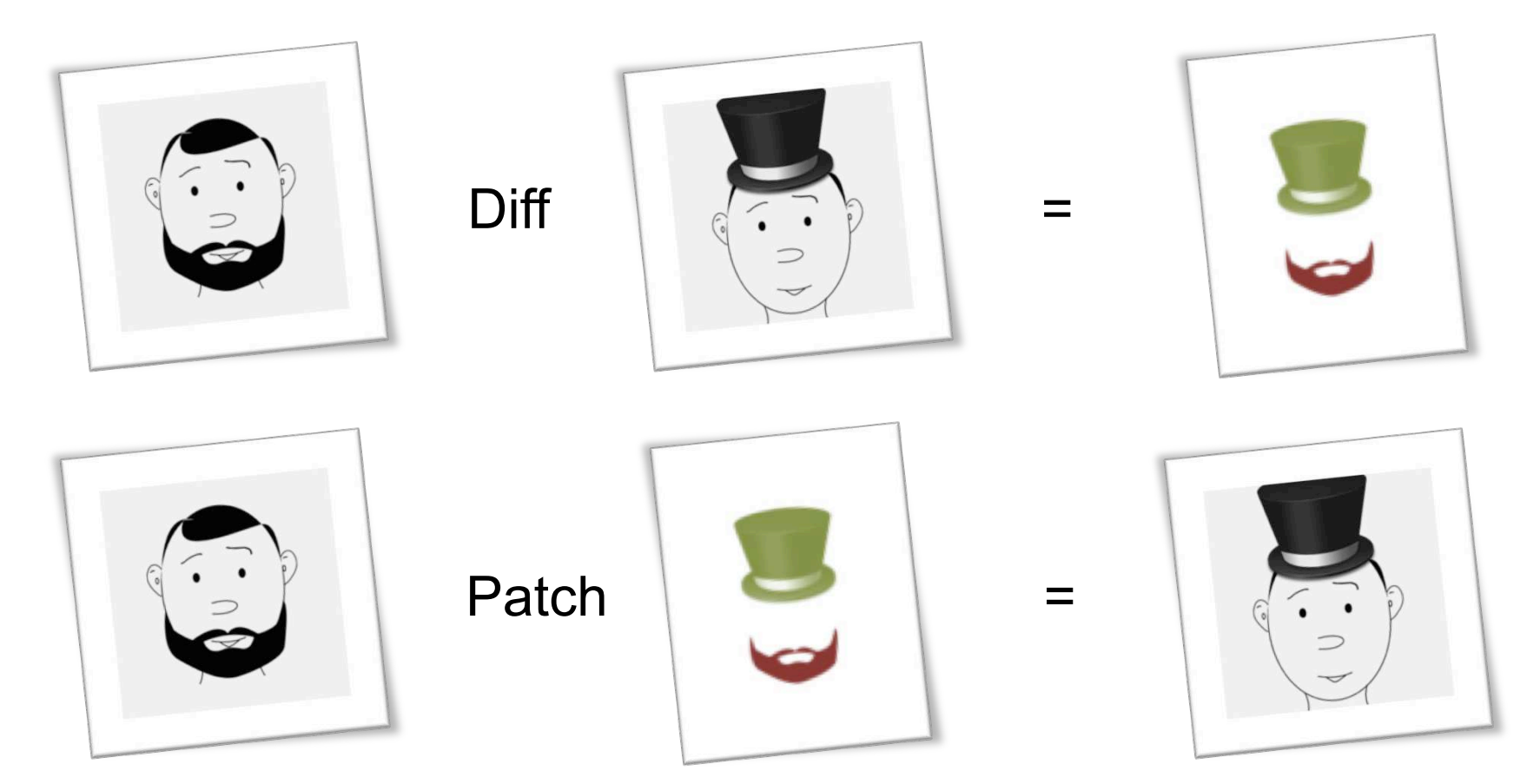

… para guardar, transferir e compreender versões. 

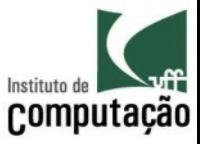

### Versões no mundo real

• Infinidade de revisões e variantes juntas (sem contar versões rascunho)

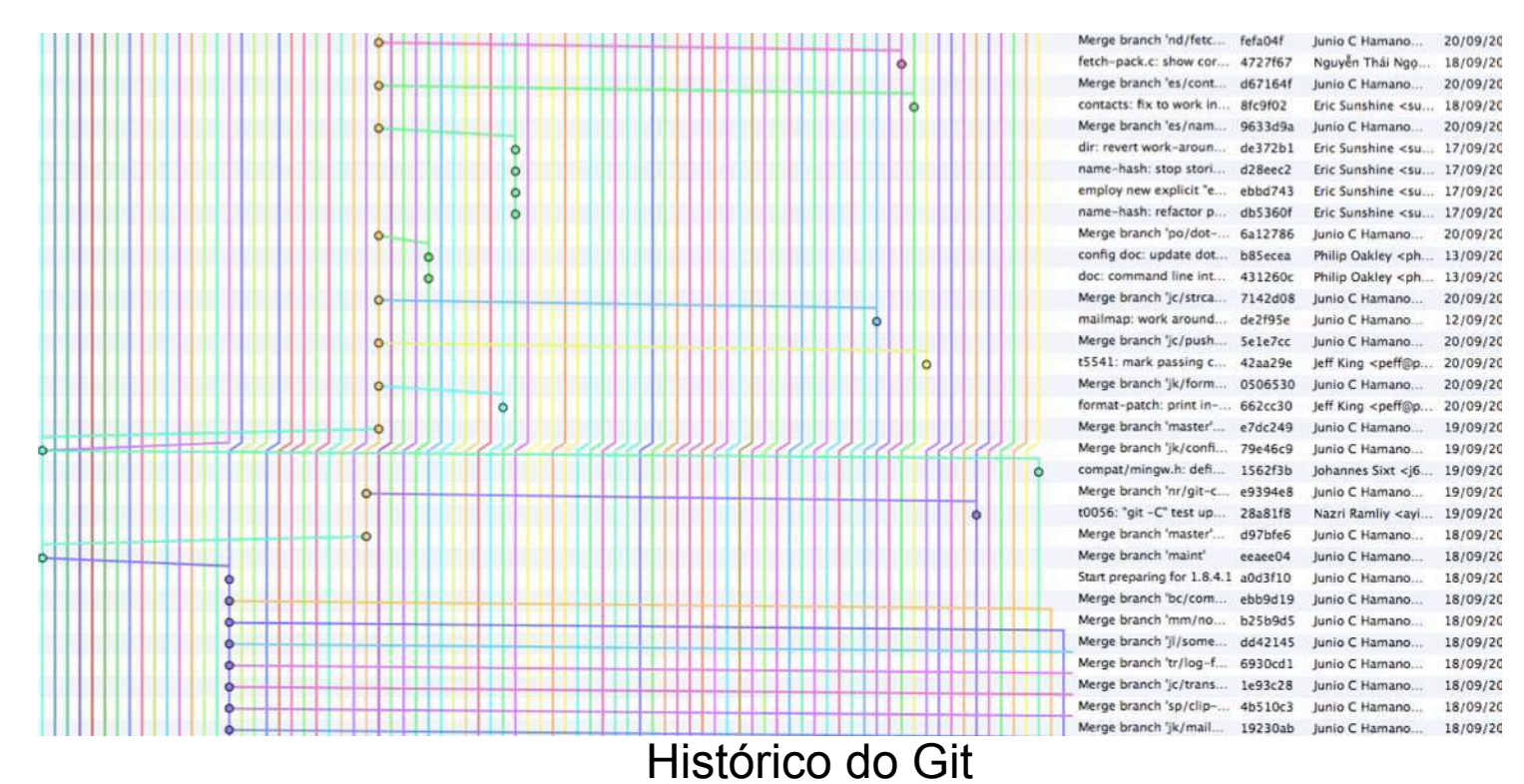

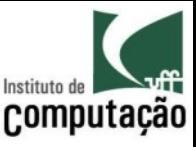

# Mas afinal, para que servem versões?

- Sincronizar equipes
- Reproduzir configurações passadas
- Explorar possibilidades
- Segregar desenvolvedores
- Customizar produtos (LPS)
- Rastrear a introdução de bugs (bisect)
- Entender a evolução de software (MSR)
- Auditar mudanças (annotate)
- Etc.

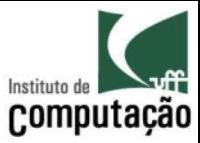

### Controle de versões

Armazenamento? Topologia? Artefato? 

Colaboração? 

Consulta? 

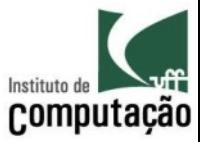

### Artefato

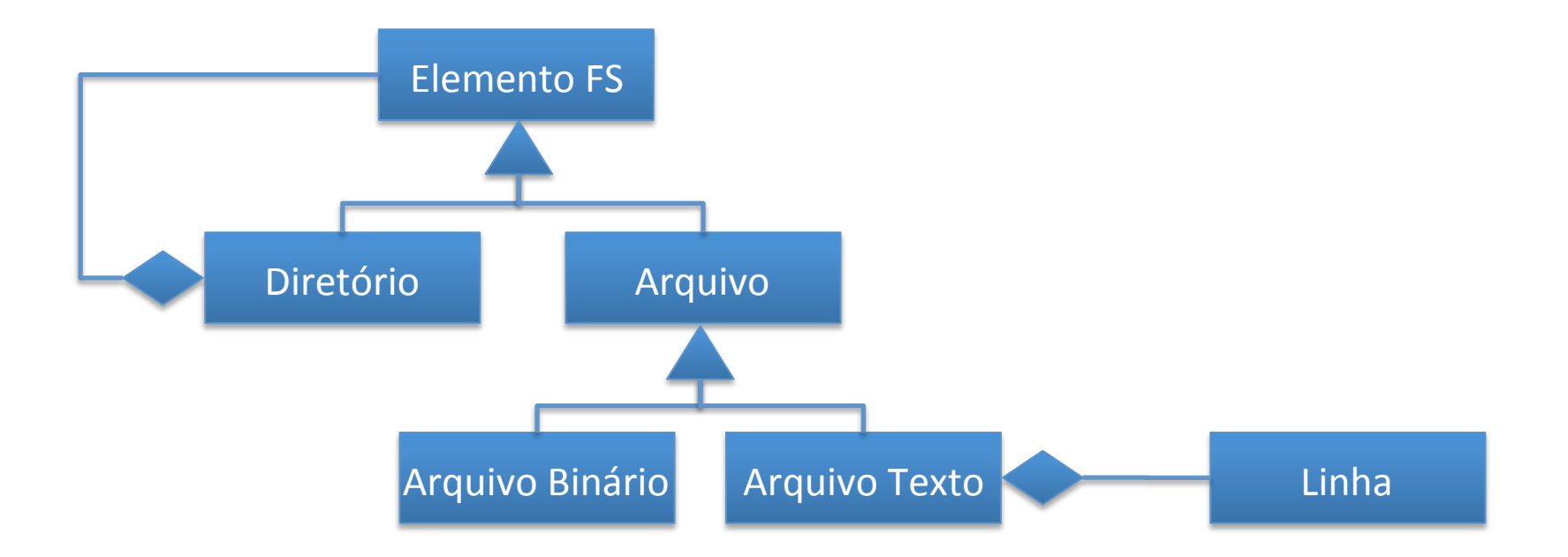

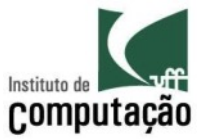

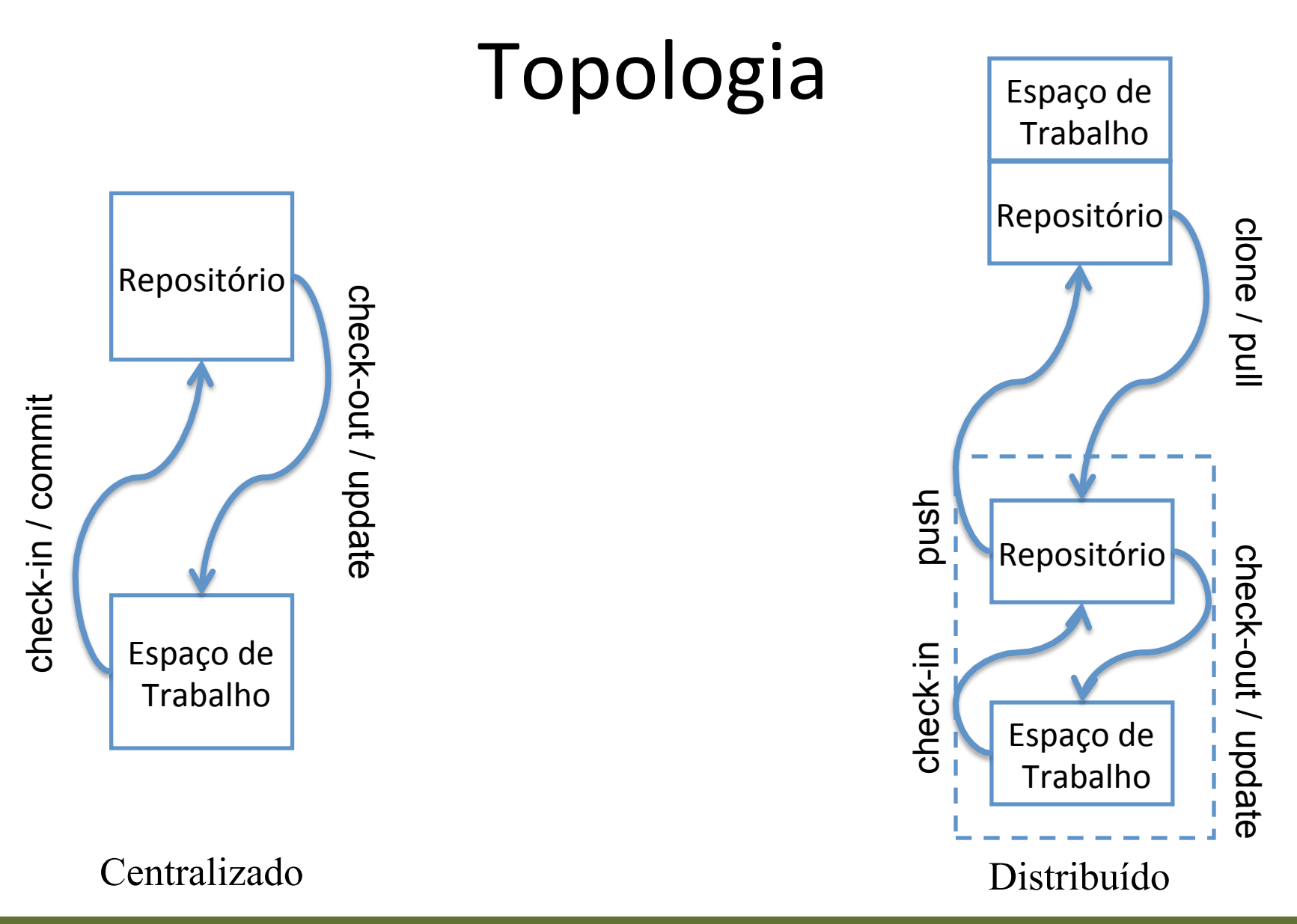

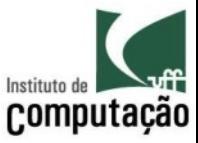

### Armazenamento

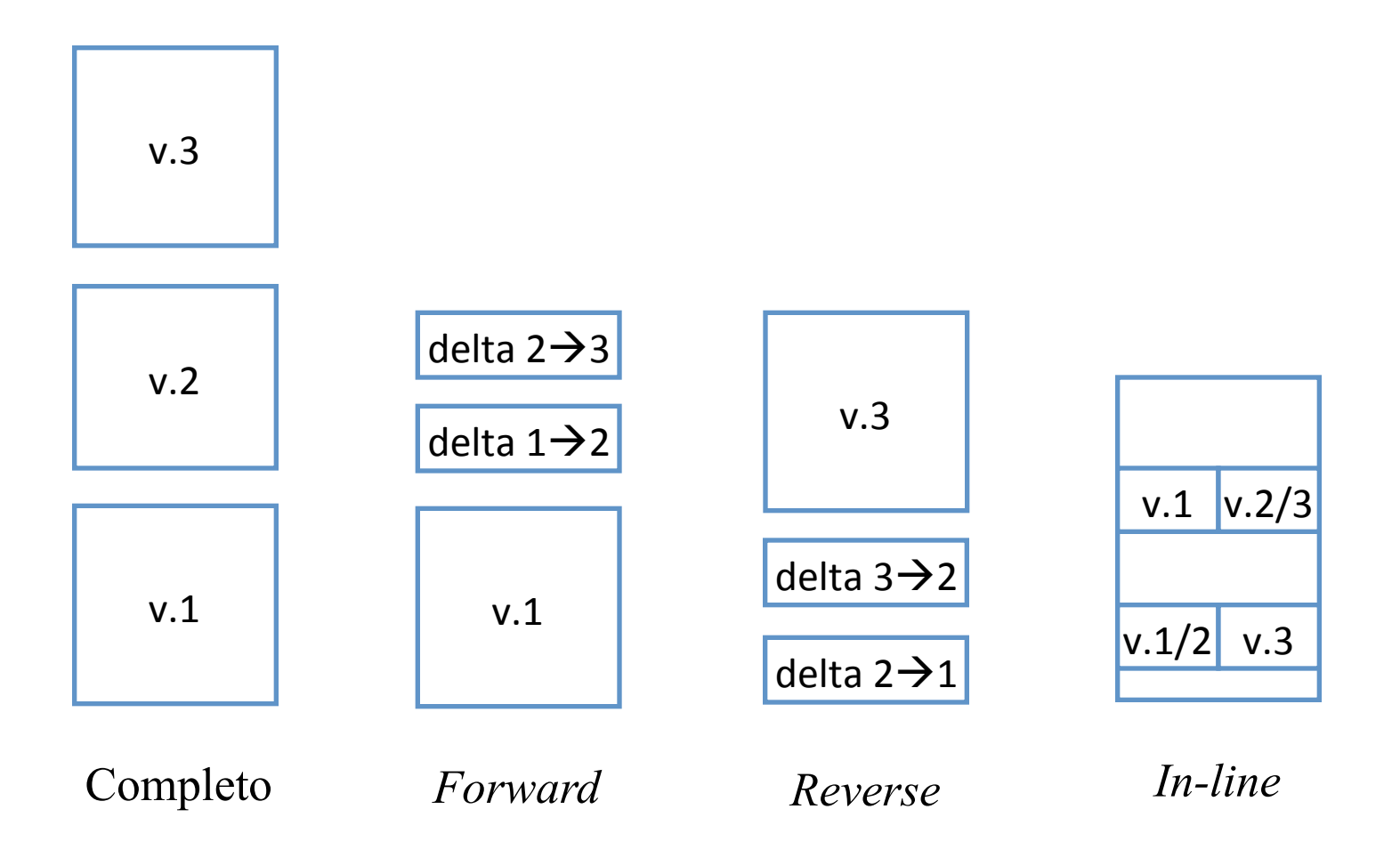

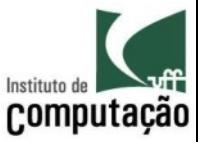

### Colaboração

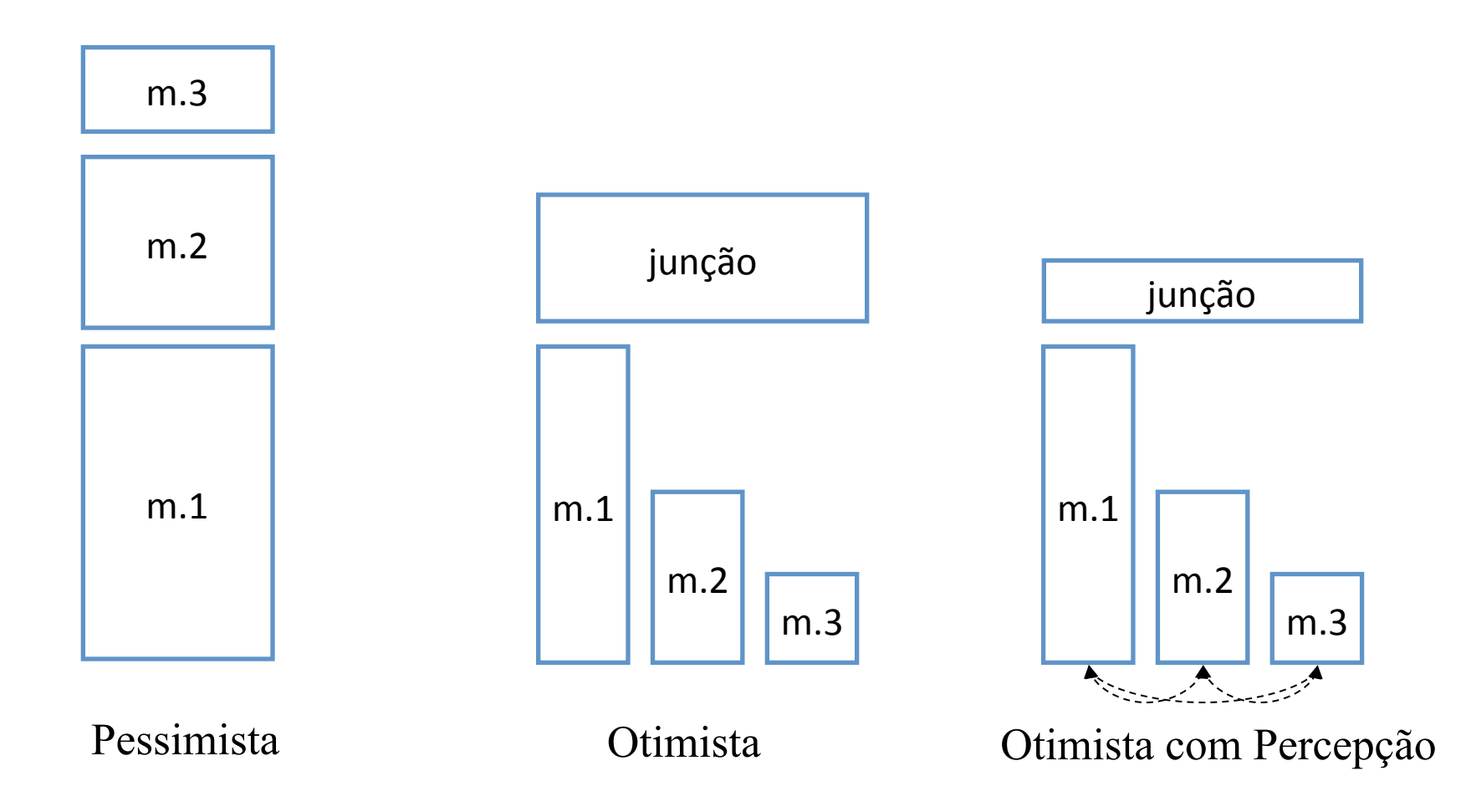

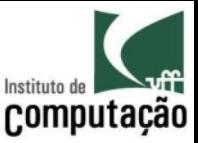

# Consulta

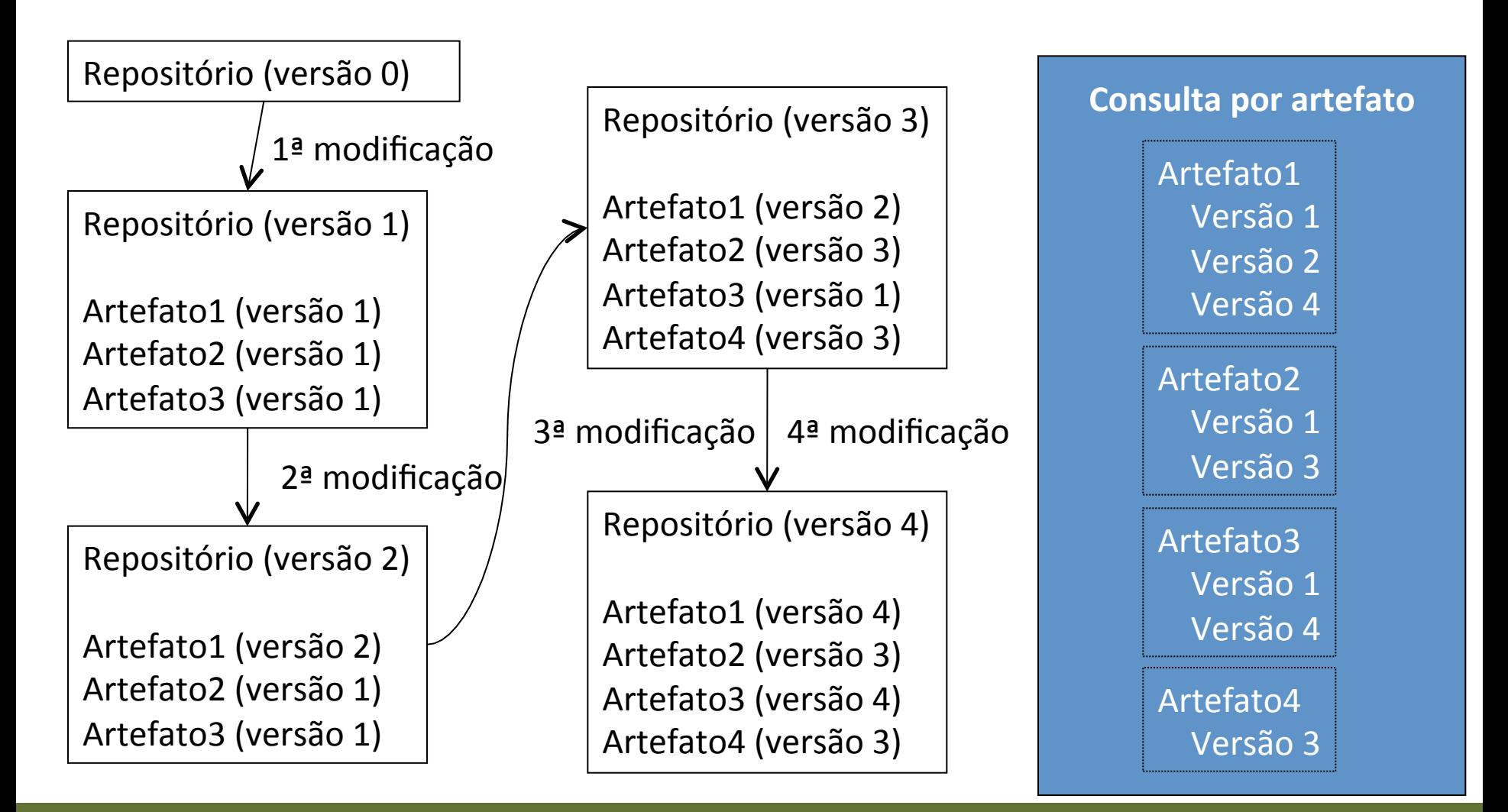

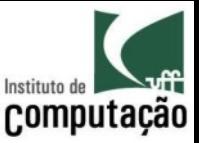

# Consulta

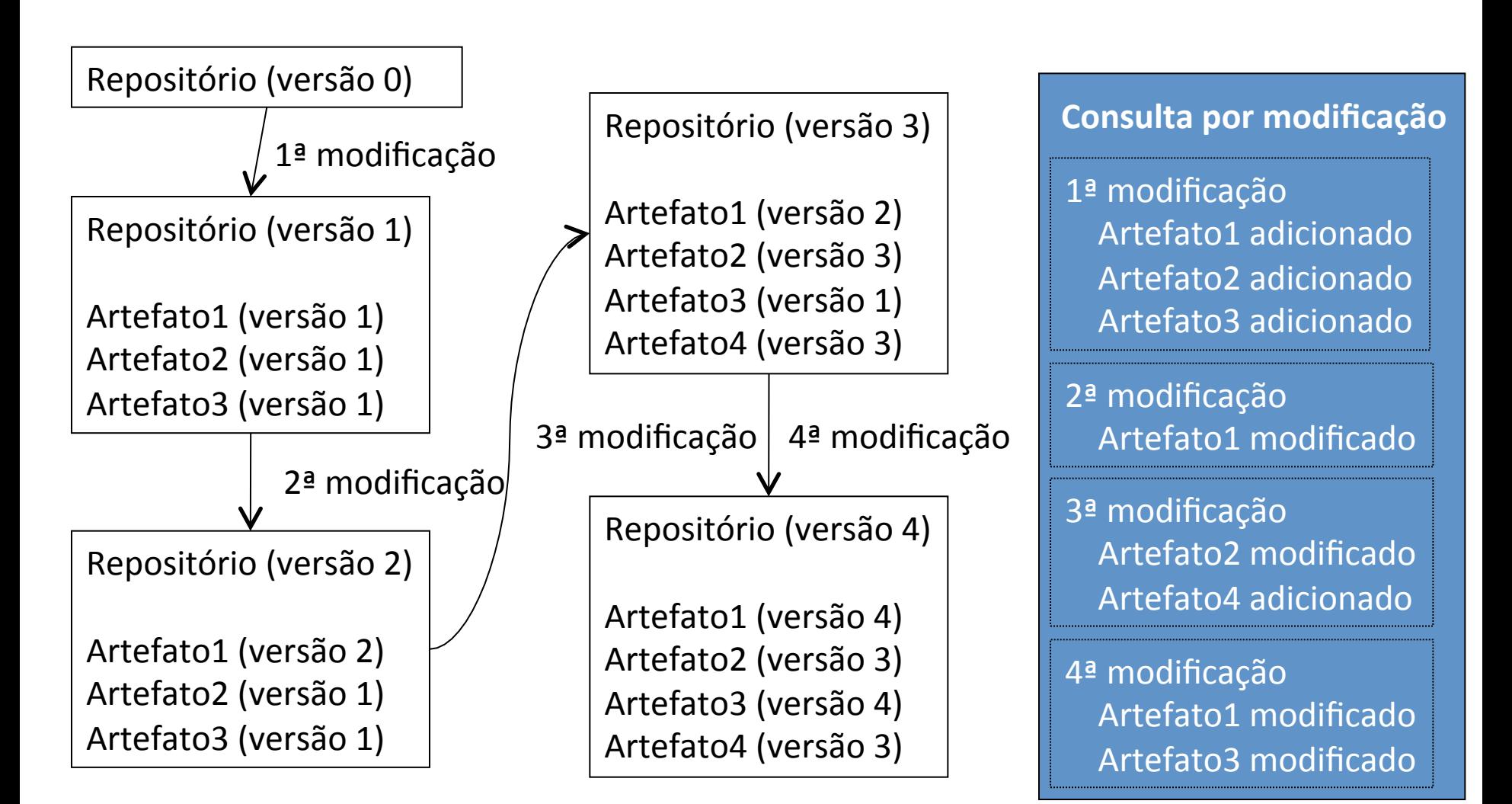

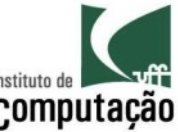

# Tratamento de variantes em ramos (branches)

- Versões que não seguem a linha principal de desenvolvimento
- Fornecem isolamento para o processo de desenvolvimento
	- Ramos usualmente são migrados para a linha principal de desenvolvimento
	- A migração pode ser complicada no caso de isolamento longo
- Características dos ramos se comparados a espaços de trabalho
	- São comparilhados por outras pessoas (espaços de trabalho são isolados)
	- $-$  Residem no servidor (espaços de trabalho residem no cliente)
	- São históricos (espaços de trabalho são momentâneos)

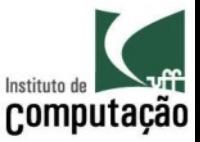

# Estratégia básica de Ramificação

- Manutenção em série
	- Ramo principal: evolução
	- Ramos auxiliares: correções
- Foco
	- Desenvolvimento *in-house*
	- Cliente único (e.g.: aplicações *Web*)
- Dificuldade de manutenção de várias liberações em paralelo

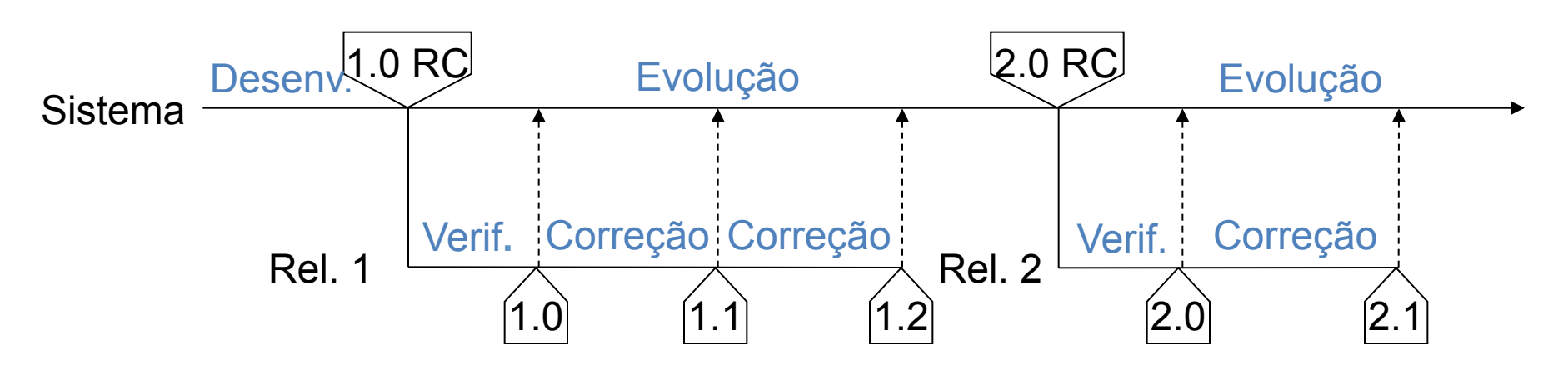

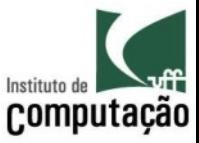

### Merge

- Espaços de trabalho
- Ramos

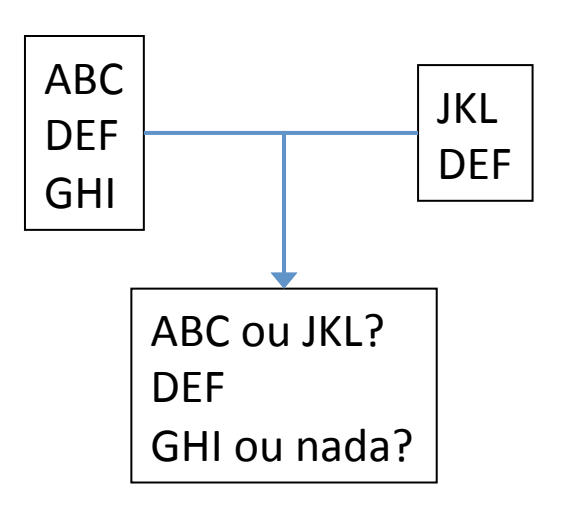

2-way merge 

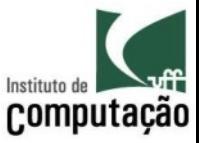

# Merge

- Espaços de trabalho
- Ramos

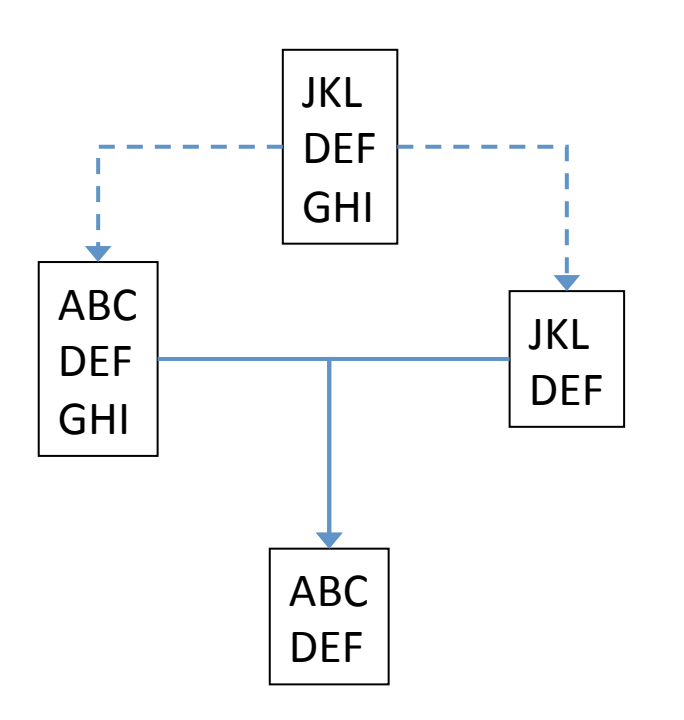

#### 3-way merge

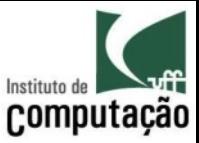

### Exemplo (*merge* no Eclipse)

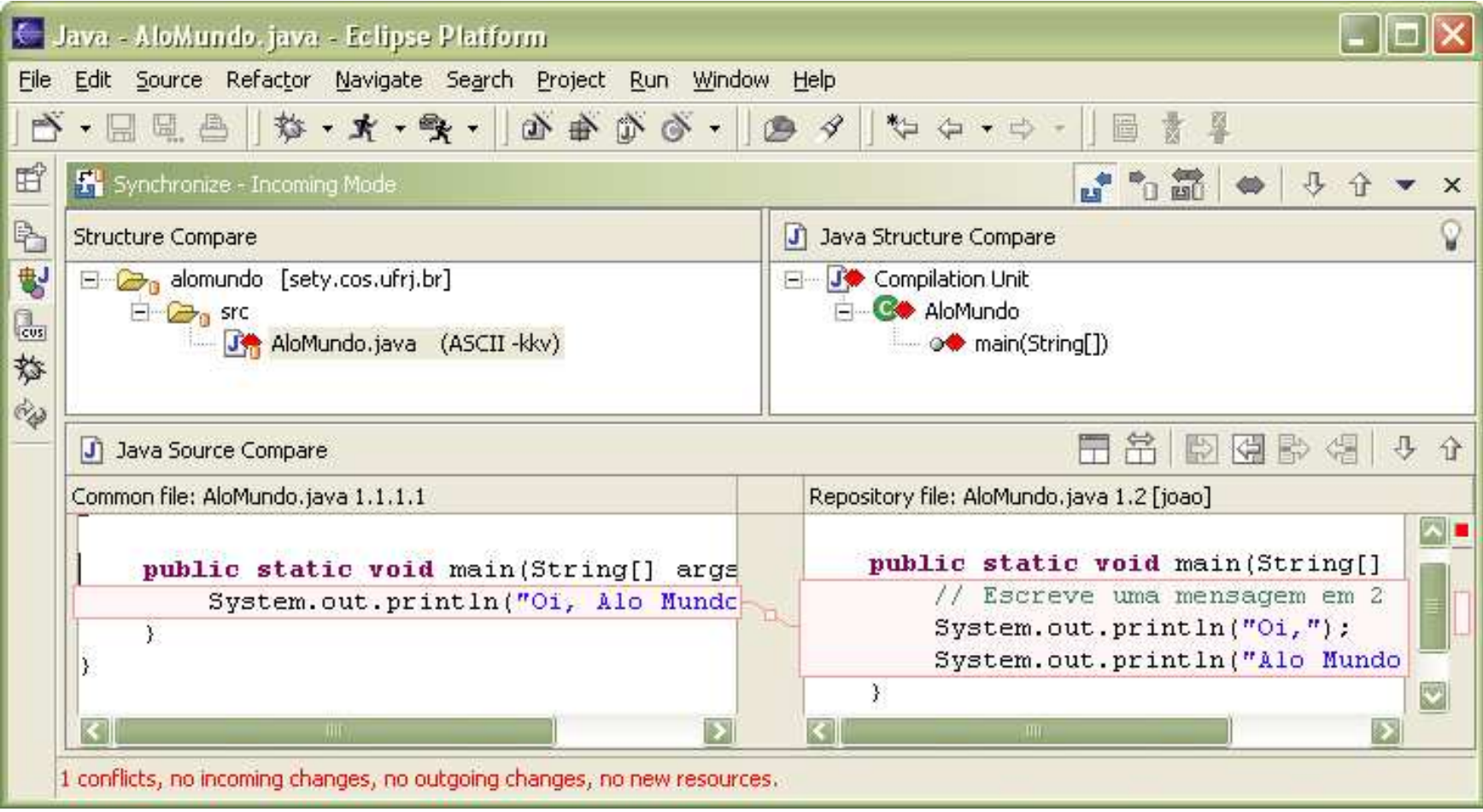

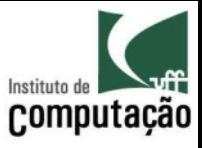

### Principais sistemas de controle de versão open-source

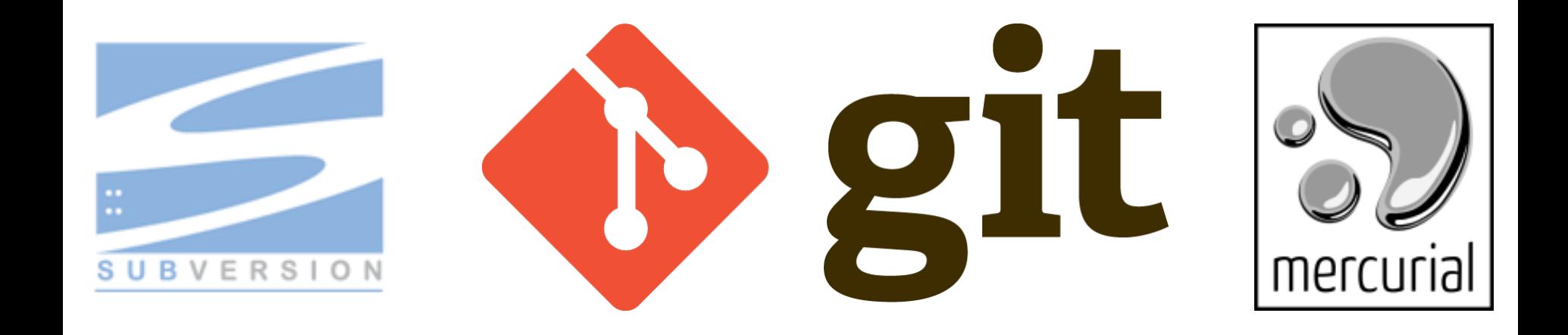

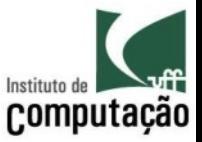

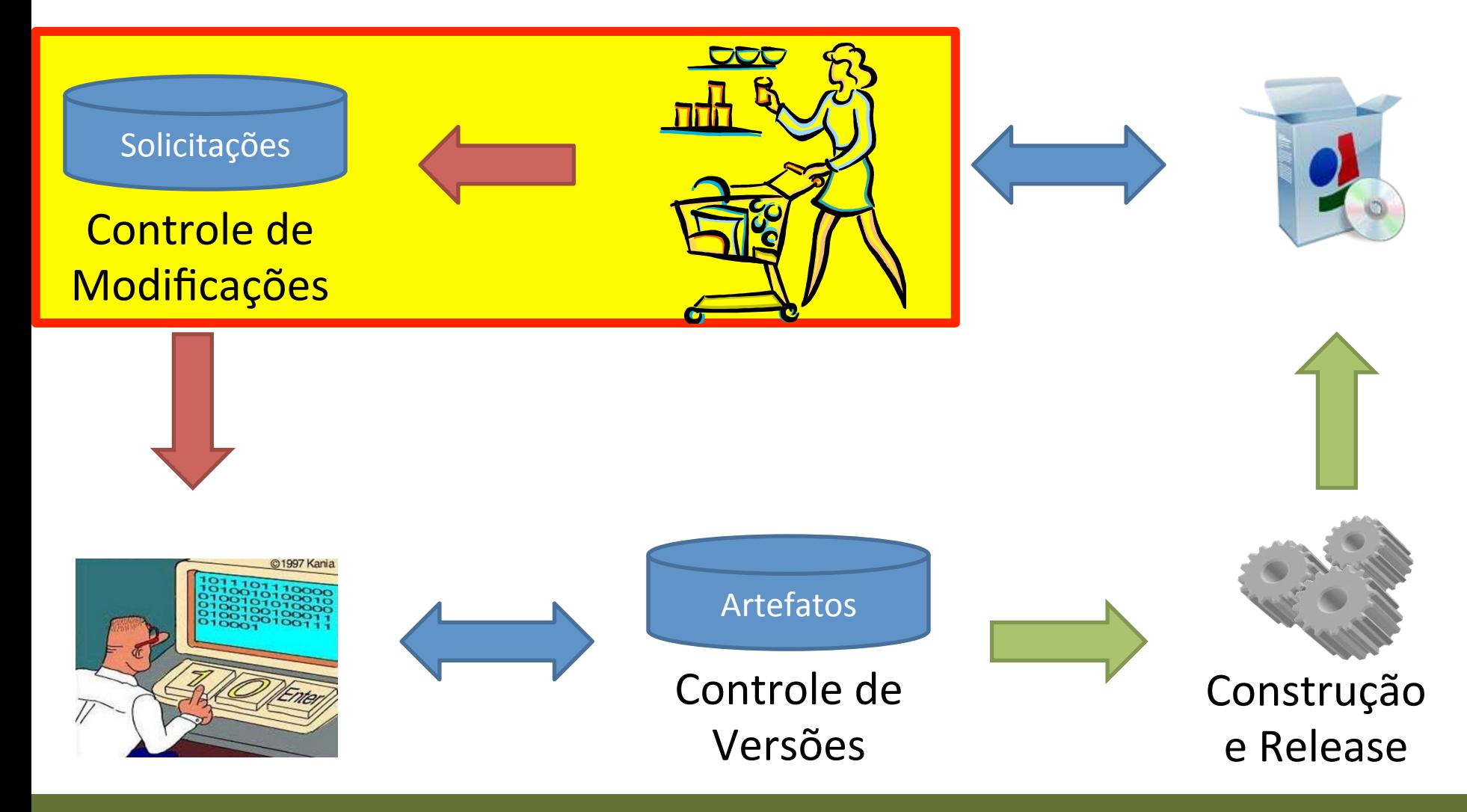

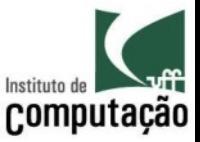

### Baseline

- Configuração revisada e aprovada que serve como base para uma próxima etapa de desenvolvimento e que somente pode ser modificada via processo formal de GCS
- São estabelecidas ao final de cada fase de desenvolvimento
	- Análise (functional)
	- Projeto (allocated)
	- Implementação (product)
- Momento de criar: balanceamento entre controle e burocracia

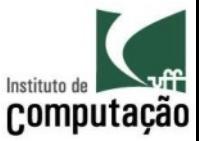

# Baseline (níveis de controle)

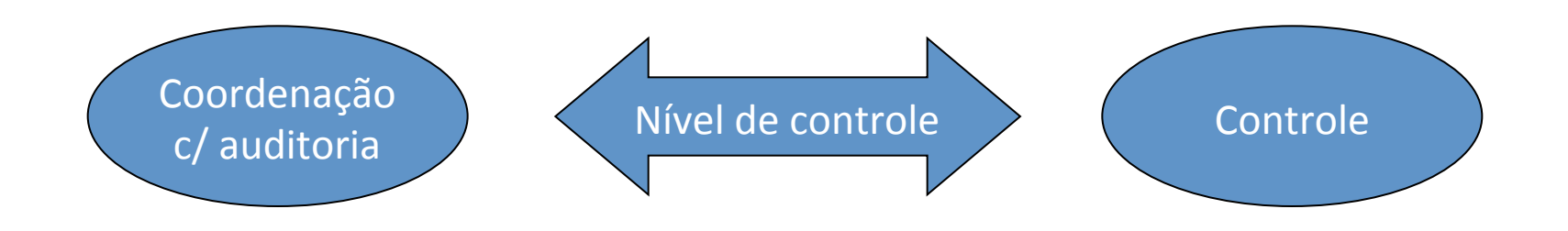

#### **Pré** *baseline***:**

- •Informal
- •Sem requisição
- •Sem aprovação
- •Sem verificação
- •Ágil
- •Ad-hoc

#### **Pós** baseline:

- •Formal
- •Com requisição
- •Com aprovação
- •Com verificação
- •Burocrático
- •Planejado e Controlado

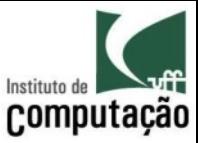

# Baseline (níveis de controle)

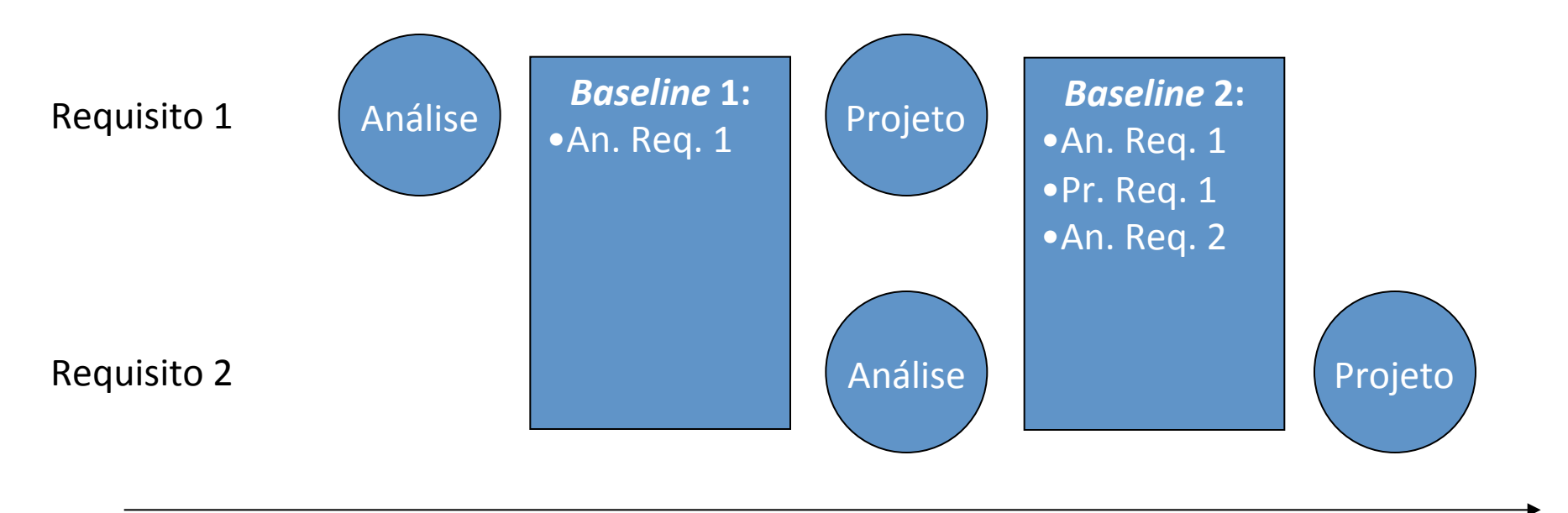

#### Tempo

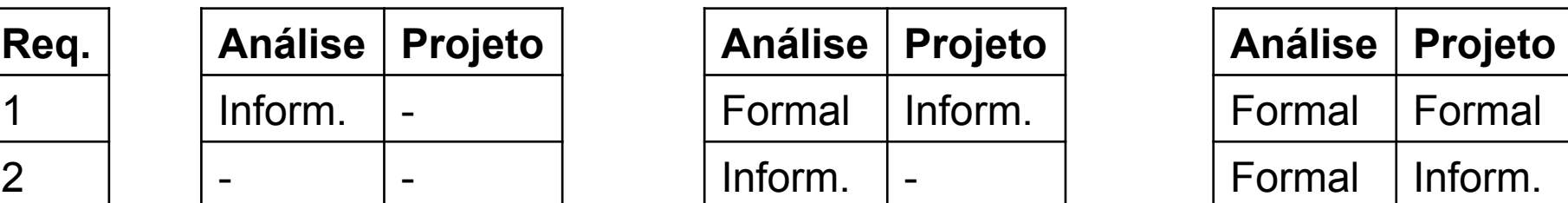

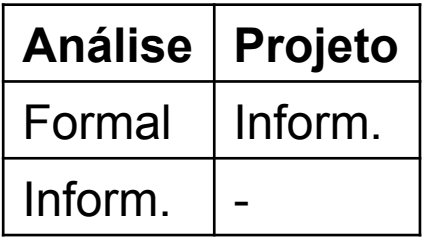

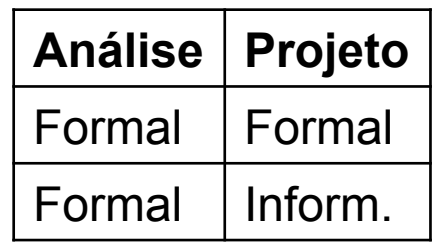

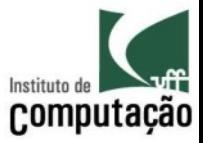

- Tarefas
	- Solicitação de modificação
	- Classificação da modificação
	- Análise da modificação
	- Avaliação da modificação
	- Implementação da modificação
	- Verificação da modificação
	- Geração de baseline

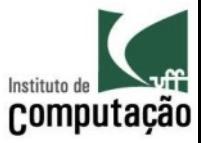

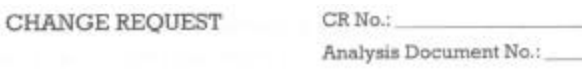

Item to be changed: System/project:

Classification: Enhancement / Bug fixing / Other:

Priority: Immediate / Urgent / As soon as possible / Desirable

Change Description:

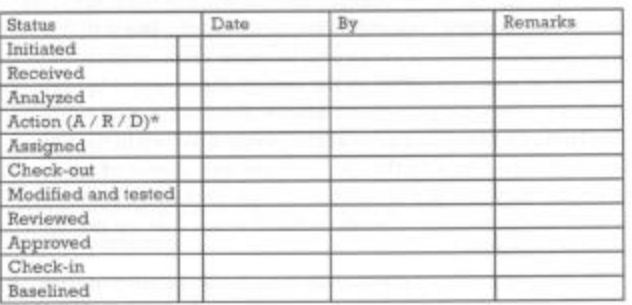

[Leon, 2000] Requisição de modificação

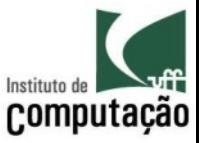

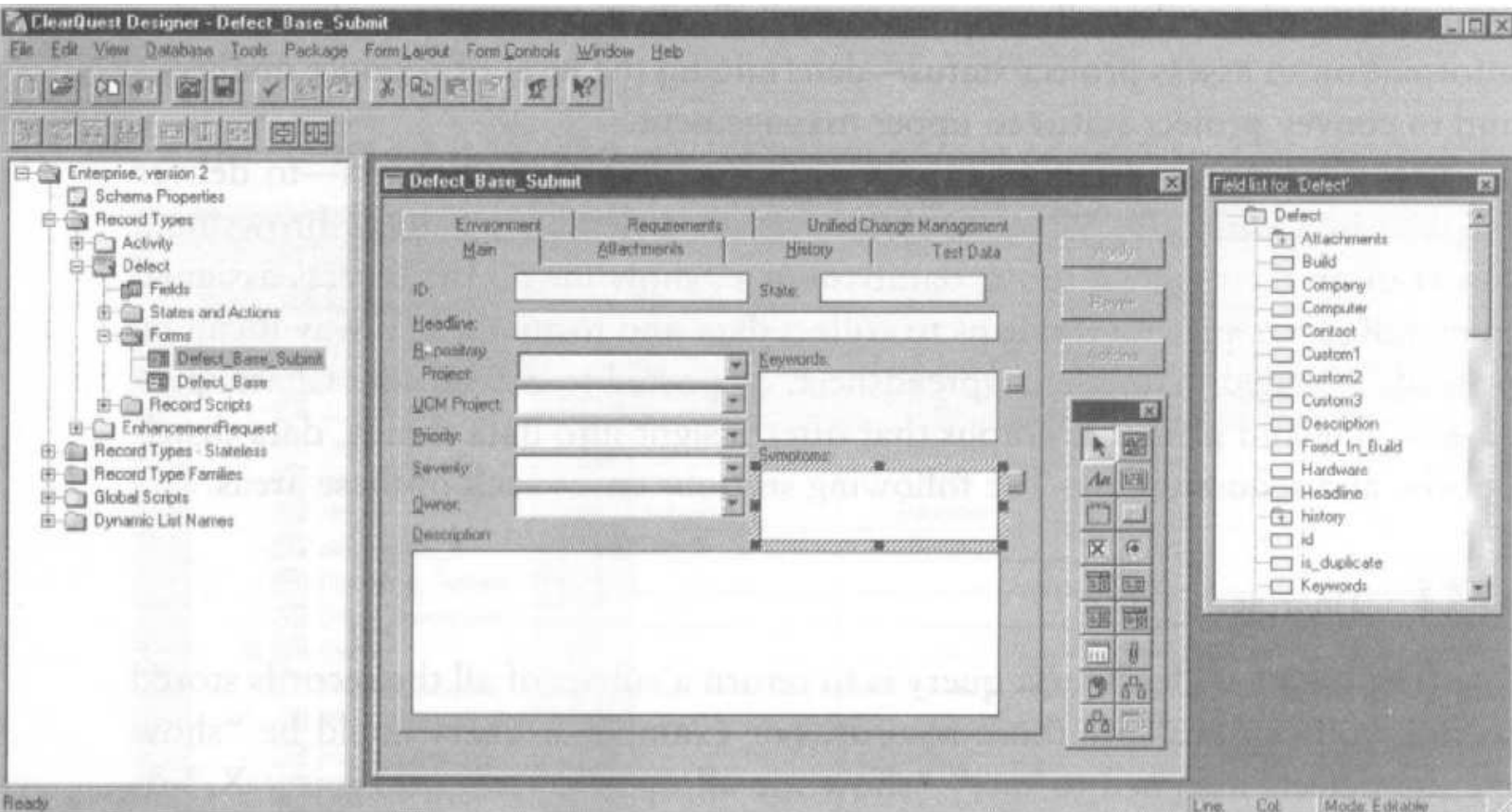

[White, 2000] Janela de criação de formulários do ClearQuest

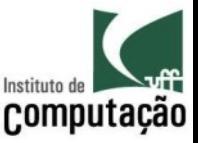

- O critério de **classificação** da modificação deve estar explicitado no plano de GC
- A **classificação** visa priorizar modificações mais importantes (críticas, fatais, não fatais, cosméticas)
- A **análise** visa relatar os impactos em custo, cronograma, funcionalidades, etc. da implementação da modificação
- Caso a **análise** conclua que não existe chance de aprovar a modificação (casos extremos), pode ocorrer rejeição antes da avaliação para poupar custos no processo

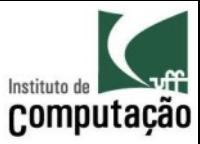

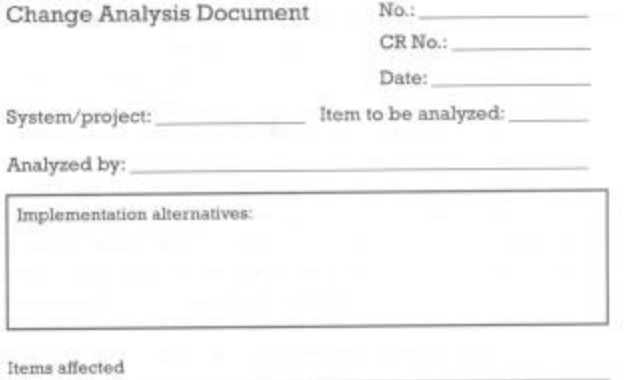

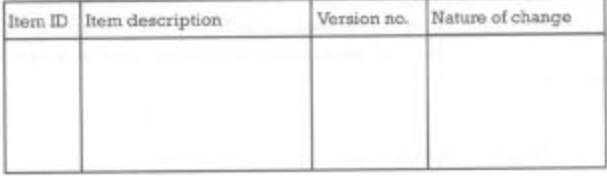

Estimated effort:

Impact on schedule:

Impact on cost:

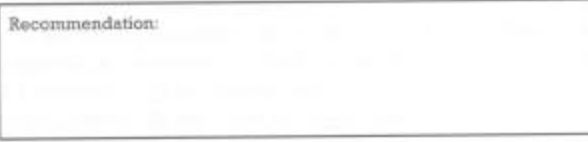

[Leon, 2000] Análise de modificação

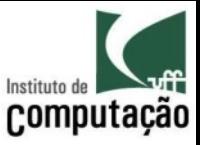

- A **avaliação** utilizará a requisição de modificação e o laudo da análise para tomar a decisão
	- A requisição pode ser aceita, rejeitada ou adiada
- A **implementação** deve ser seguida por testes de unidade
- Durante a **verificação**, devem ser aplicados testes de sistema
- Após a **geração** da nova baseline, deve ser decidido se ela será considerada uma nova liberação

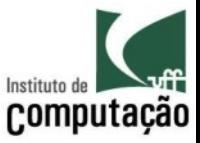

- Caso especial: Correções emergenciais
	- No caso de correções emergenciais, podem ser criados ramos sem a necessidade do processo formal
	- Em algum momento esses ramos deverão sofrer junção para a linha principal de desenvolvimento
	- Esse procedimento deve estar explicitado no processo!

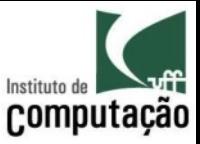

- Caso especial: Defeitos
	- $-$  Alguns sistemas tratam defeitos de forma diferente das demais requisições
	- A correção de defeitos é um tratamento sintomáico
	- $-$  É importante descobrir o real motivo para o acontecimento do defeito para possibilitar a prevenção de defeitos futuros
	- A análise de causa é úil para descobrir falhas no processo de desenvolvimento (e.g. falta de treinamento, padrões inadequados, ferramentas inadequadas)

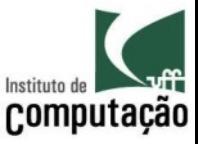

# Contabilização da situação

- Tarefas
	- Armazenamento das informações geradas
	- Propagação dessas informações aos interessados através de relatórios
- Metáfora de conta bancária para item de configuração
- Permite que métricas sejam utilizadas com o intuito de melhoria do processo e estimativa de custos futuros
- Fornece relatórios gerenciais *ad-hoc*

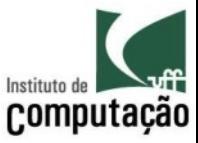

## Contabilização da situação

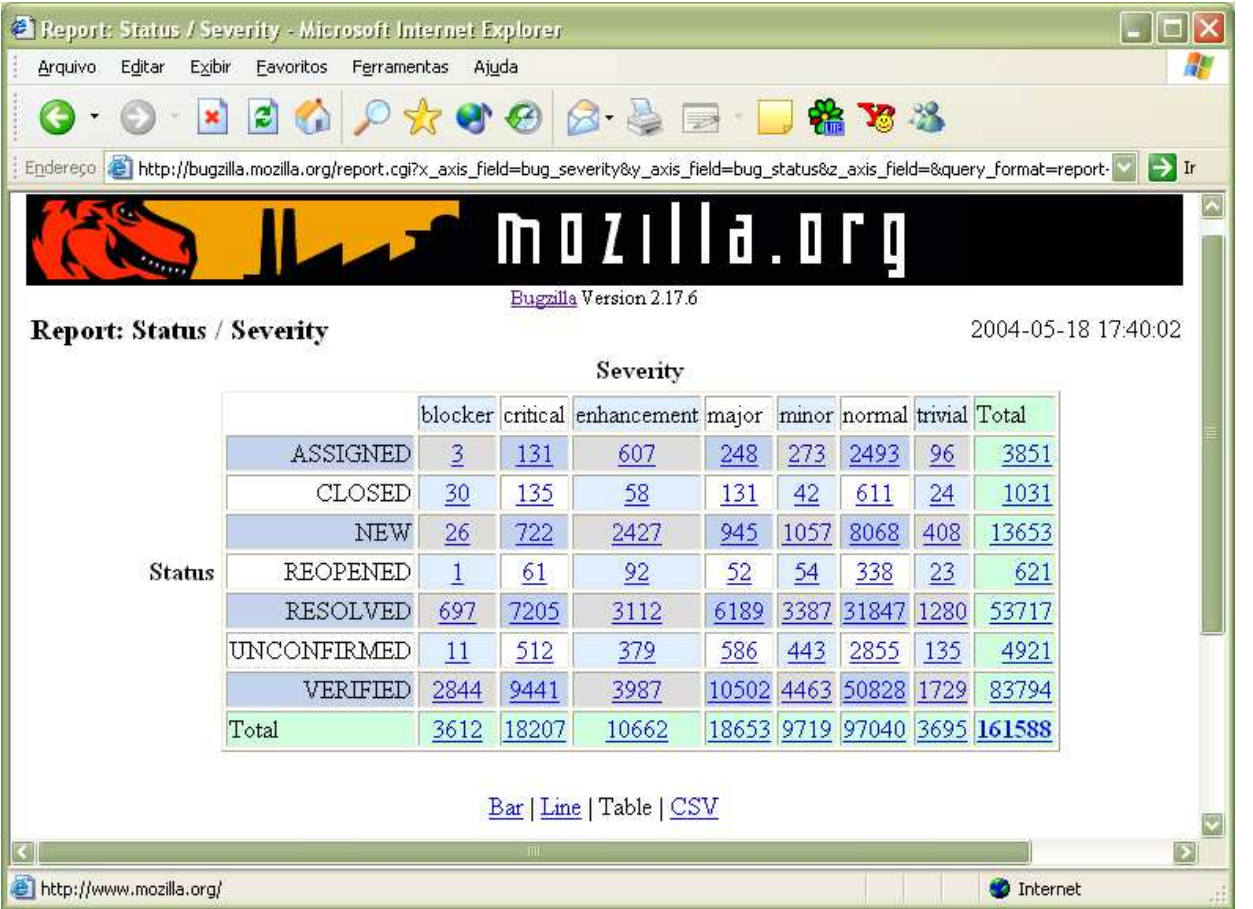

Resultado do relatório no modo tabular no Bugzilla

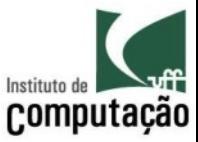

### Contabilização da situação

Status Counts for Browser

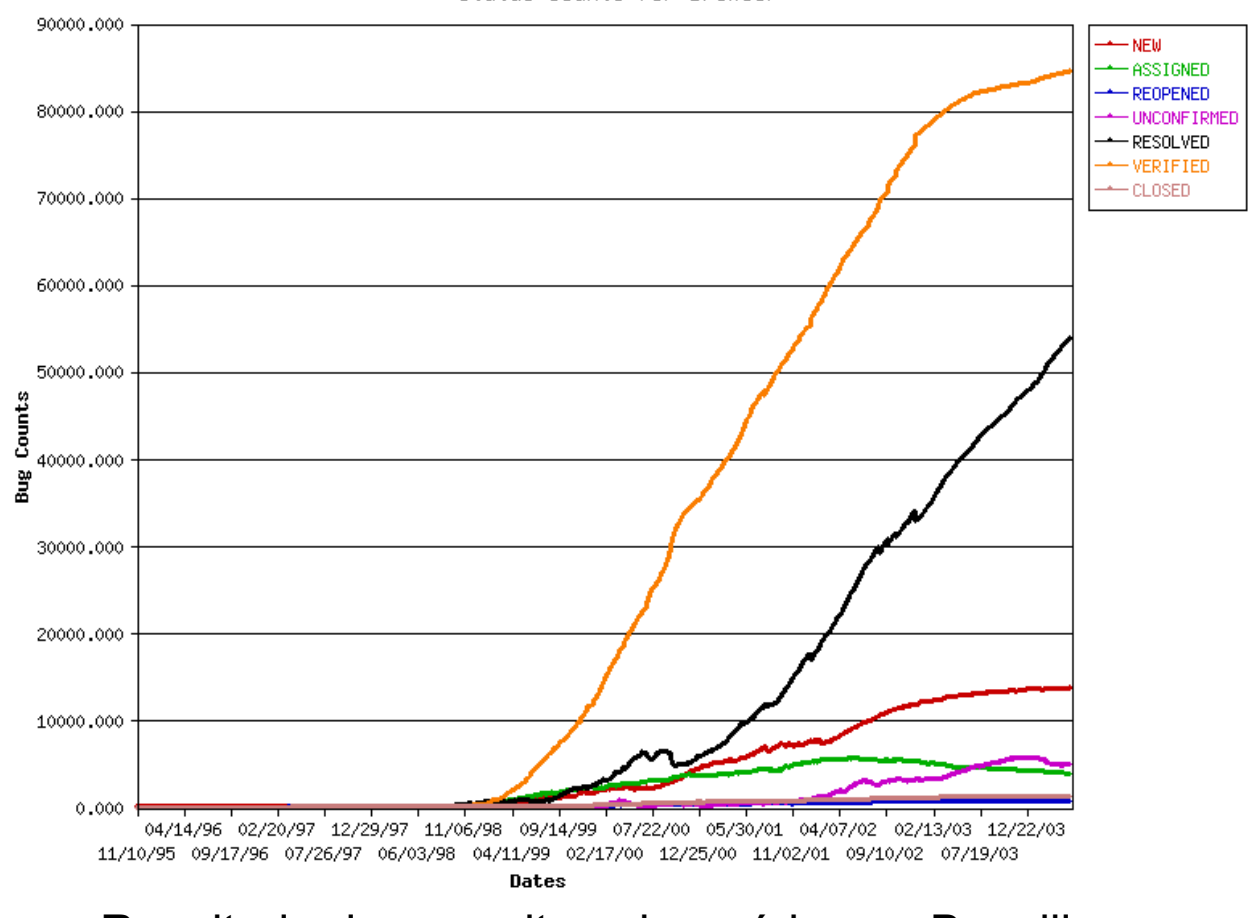

Resultado da consulta sobre séries no Bugzilla

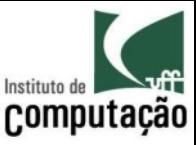

### Exemplo de ferramentas de controle de modificações

- **Livre** 
	- Bugzilla
	- Manis
	- Redmine
	- Trac
- Comercial
	- ClearQuest (IBM Rational)
	- JIRA (Atlassian)
	- StarTeam (Borland)
	- Synergy/Change (Telelogic)
	- TeamTrack (Serena)
	- $-$  Team Foundation Server (Microsoft)

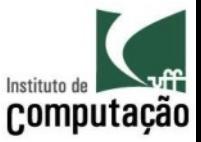

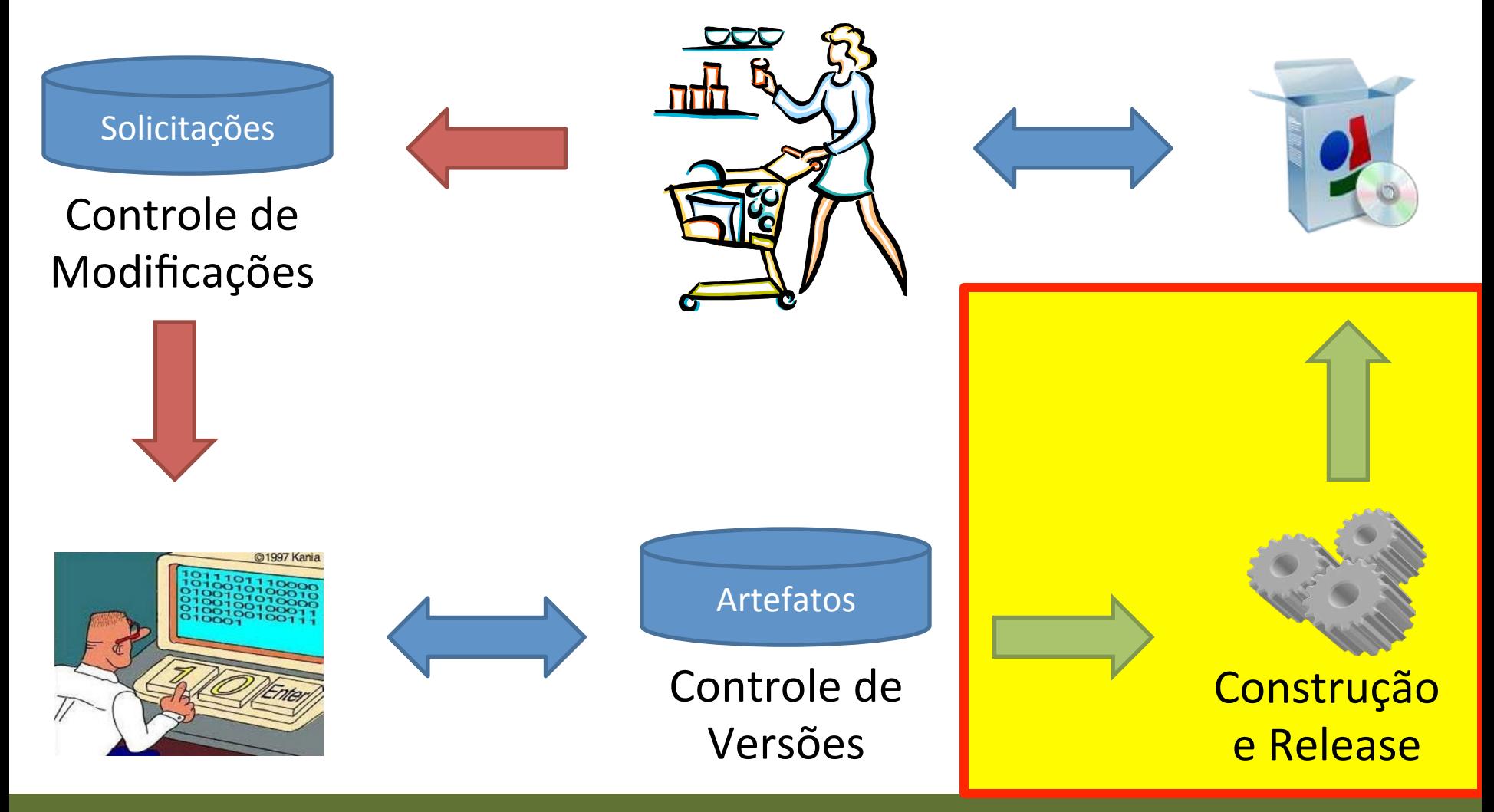

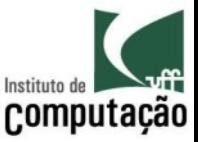

# Auditoria da configuração

- Deve ocorrer ao menos antes de uma liberação (*release*)
- **Tarefas** 
	- Verificação funcional, assegurando que a *baseline* cumpre o que foi especificado
	- Verificação sica, assegurando que a *baseline* é completa (todos os itens de configuração especificados)
- Auditorias servem para garantir que os procedimentos e padrões foram aplicados

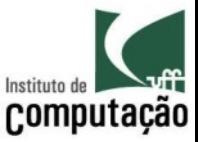

# Auditoria da configuração

- A auditoria funcional ocorre através da revisão dos planos, dados, **metodologia e resultado dos teste**, para verificar se são satisfatórios
- A **auditoria Asica** examina a **estrutura de todos os itens de configuração** que compõem a *baseline*
- A auditoria física é efetuada após a auditoria funcional
- Podem ocorrer **auditorias no próprio sistema de GC** pelos mantenedores do plano de GC, para verificar se as políticas e procedimentos estão sendo cumpridos

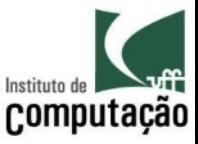

### Gerenciamento de *releases*

- Descrição de como construir, liberar e entregar o sistema
	- Linguagem natural (conhecimento)
	- Linguagem computacional (automação)
	- Manter os descritores e documentos sob gerência de configuração!
- Definição das situações onde o processo pode ser temporariamente desviado
- Cuidado: *Releases* muito curtas podem levar a círculo-vicioso de defeitos...

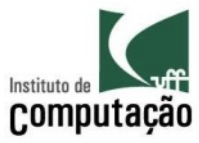

# Gerenciamento de *releases*

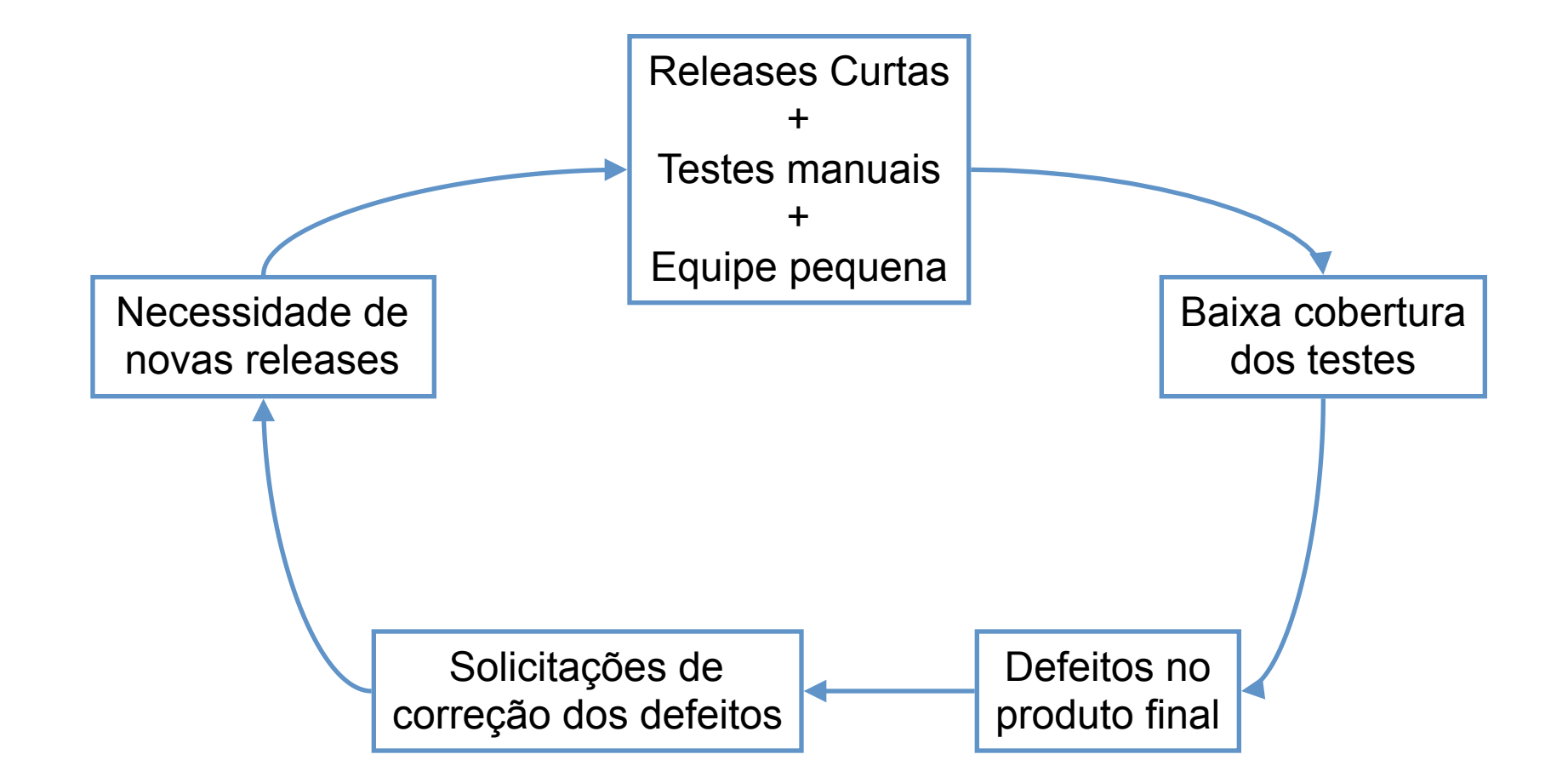

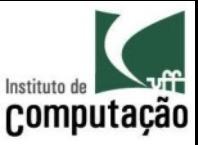

### Exemplo de ferramentas de controle de construção e liberação

- Livre
	- Ant
	- NAnt
	- Make
	- Maven
	- Rake
- Comercial
	- ClearMake (IBM Rational)
	- MSBuild (Microsoft)
	- Synergy/CM Object Make (Telelogic)

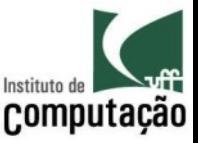

### Principais Referências Bibliográficas

- Alexis Leon, "A Guide to Software Configuration Management", Artech House Publishers, 2000.
- Anne Hass, "Configuration Management Principles and Practices", Boston, MA, Pearson Education, Inc.
- Conradi, R. and Westfechtel, B. Version Models for Software Configuration Management. ACM Computing Surveys, v.30, n.2, p. 232-282, 1998.
- Dart, S., 1991, "Concepts in Configuration Management Systems", International Workshop on Software Configuration Management (SCM), Trondheim, Norway (June), pp. 1-18.
- Pressman, R. S. (1997). "Software Engineering: A Practitioner's Approach", McGraw-Hill.

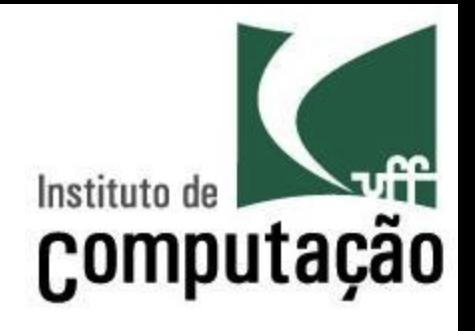

### Gerência de Configuração

Leonardo Gresta Paulino Murta leomurta@ic.uff.br